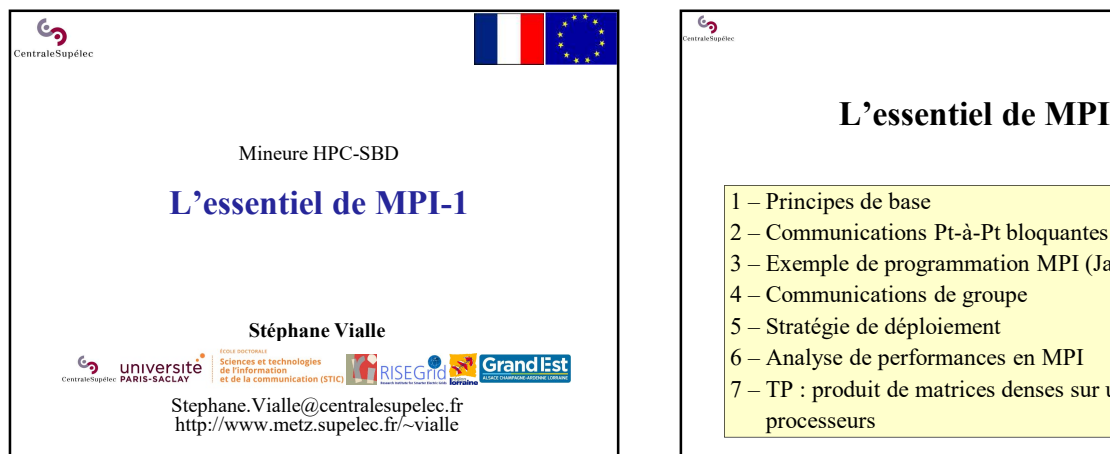

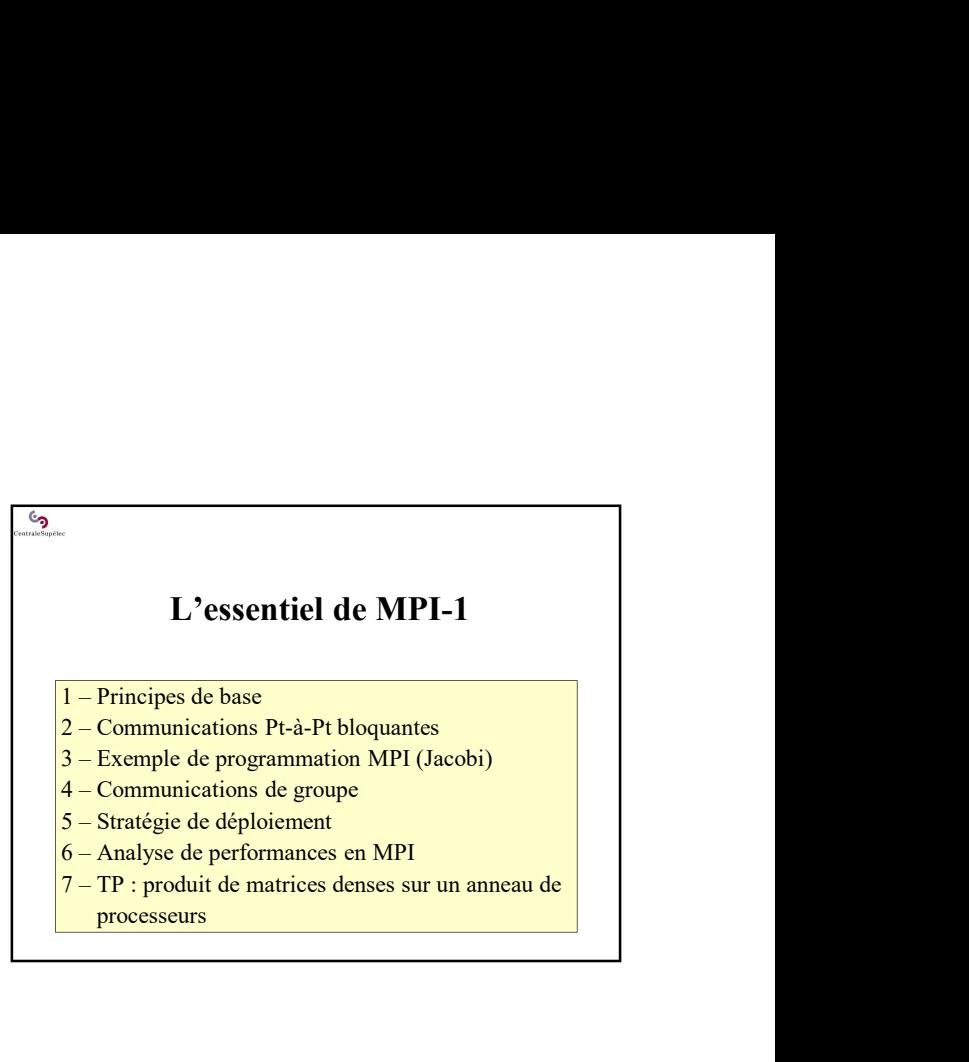

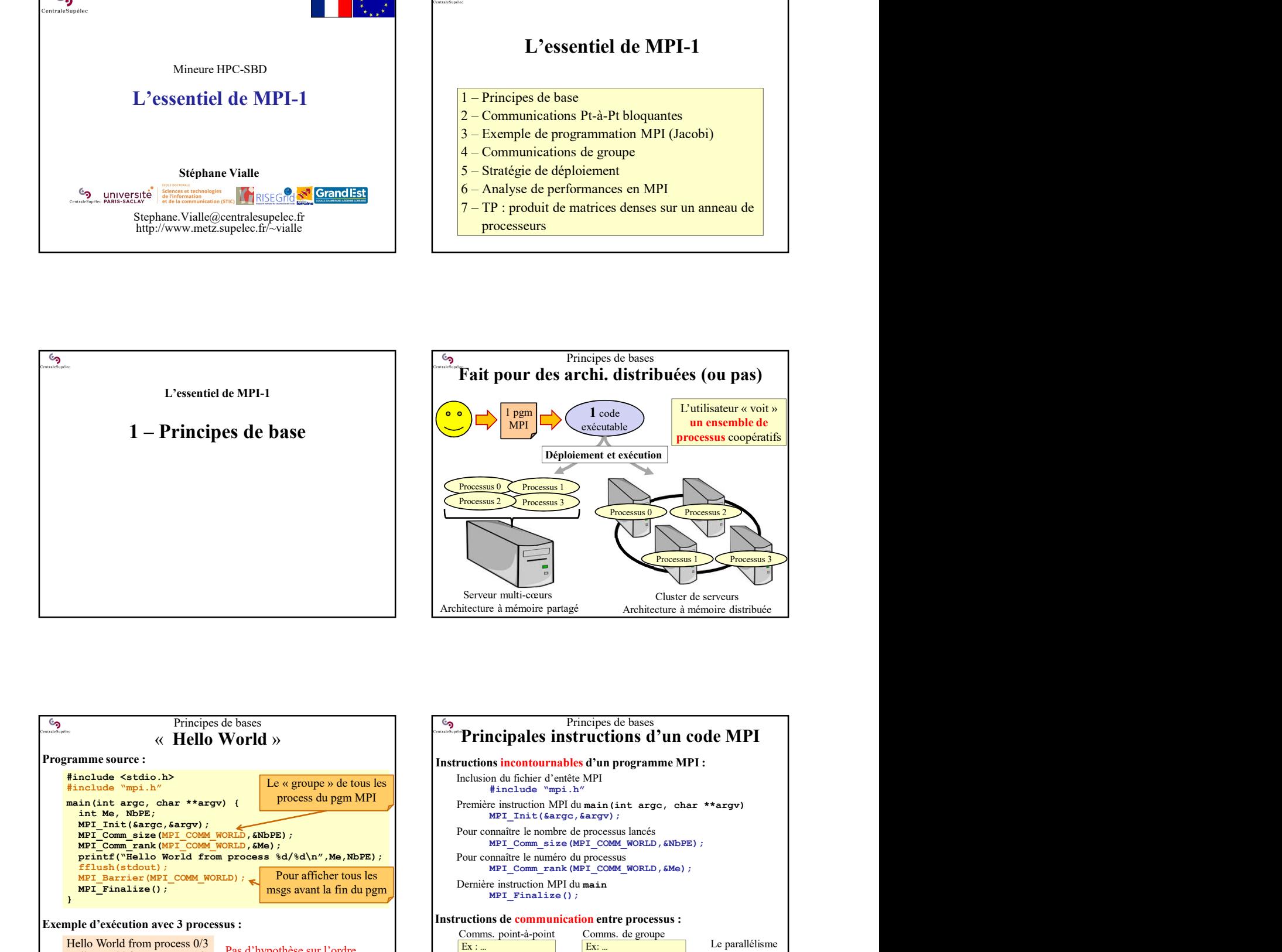

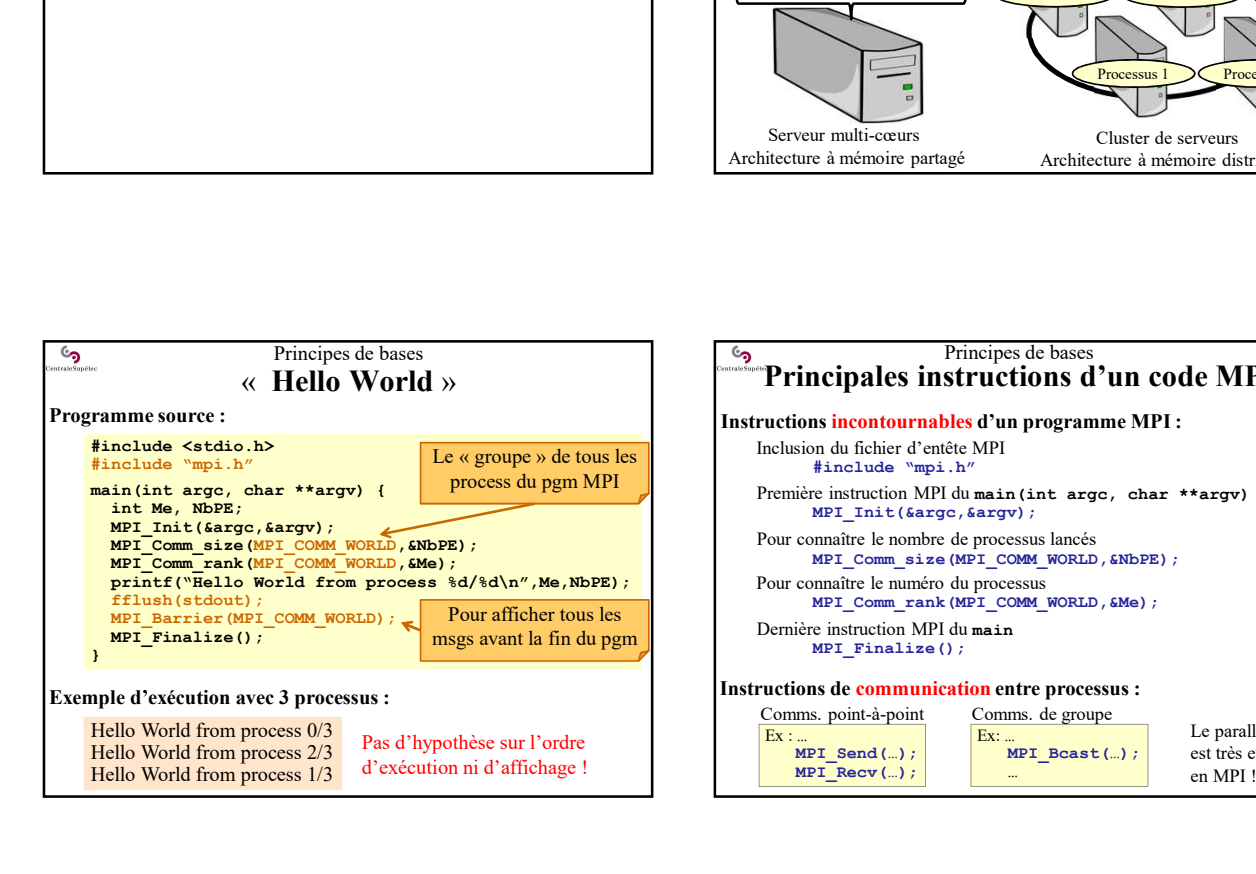

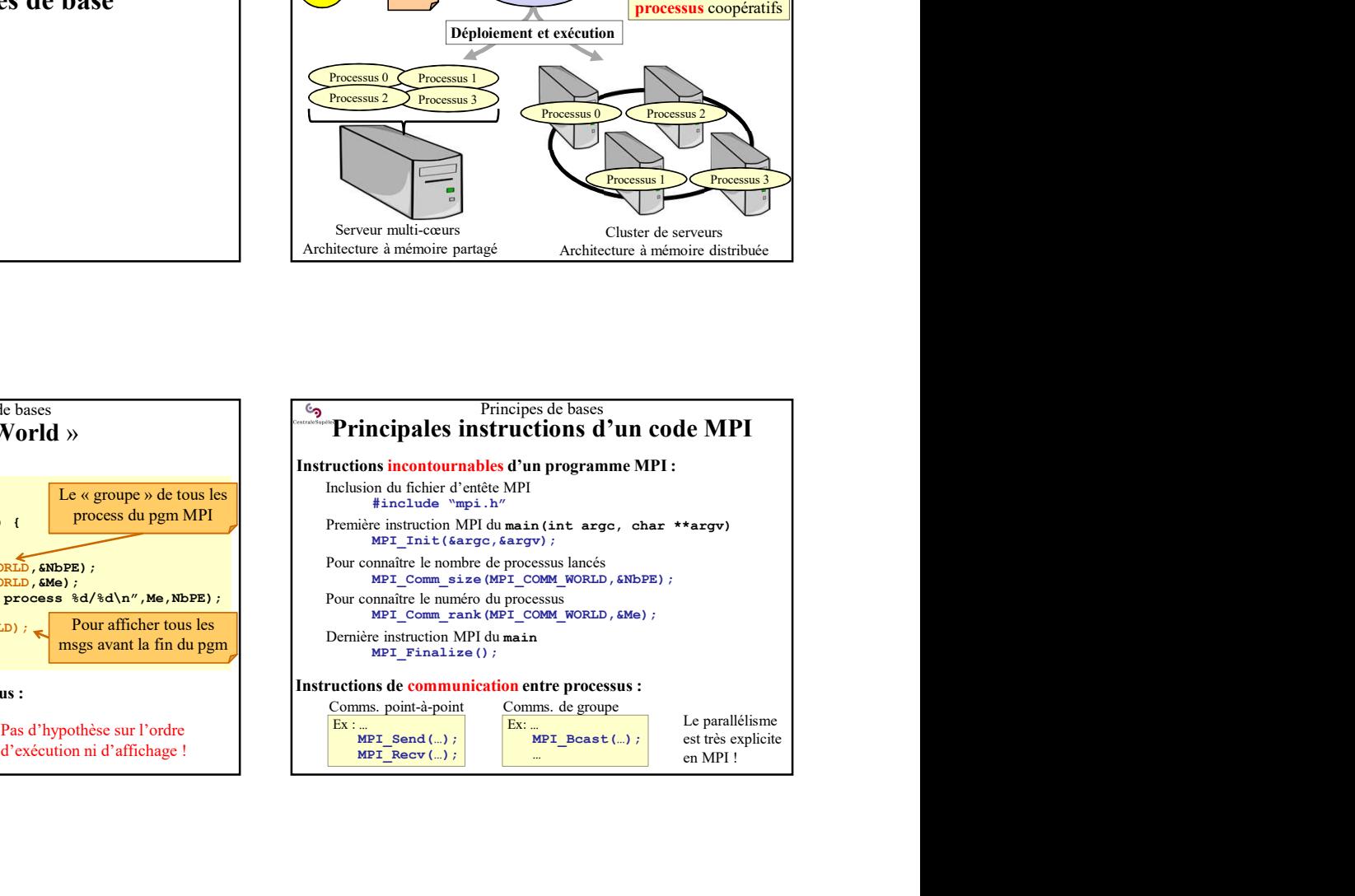

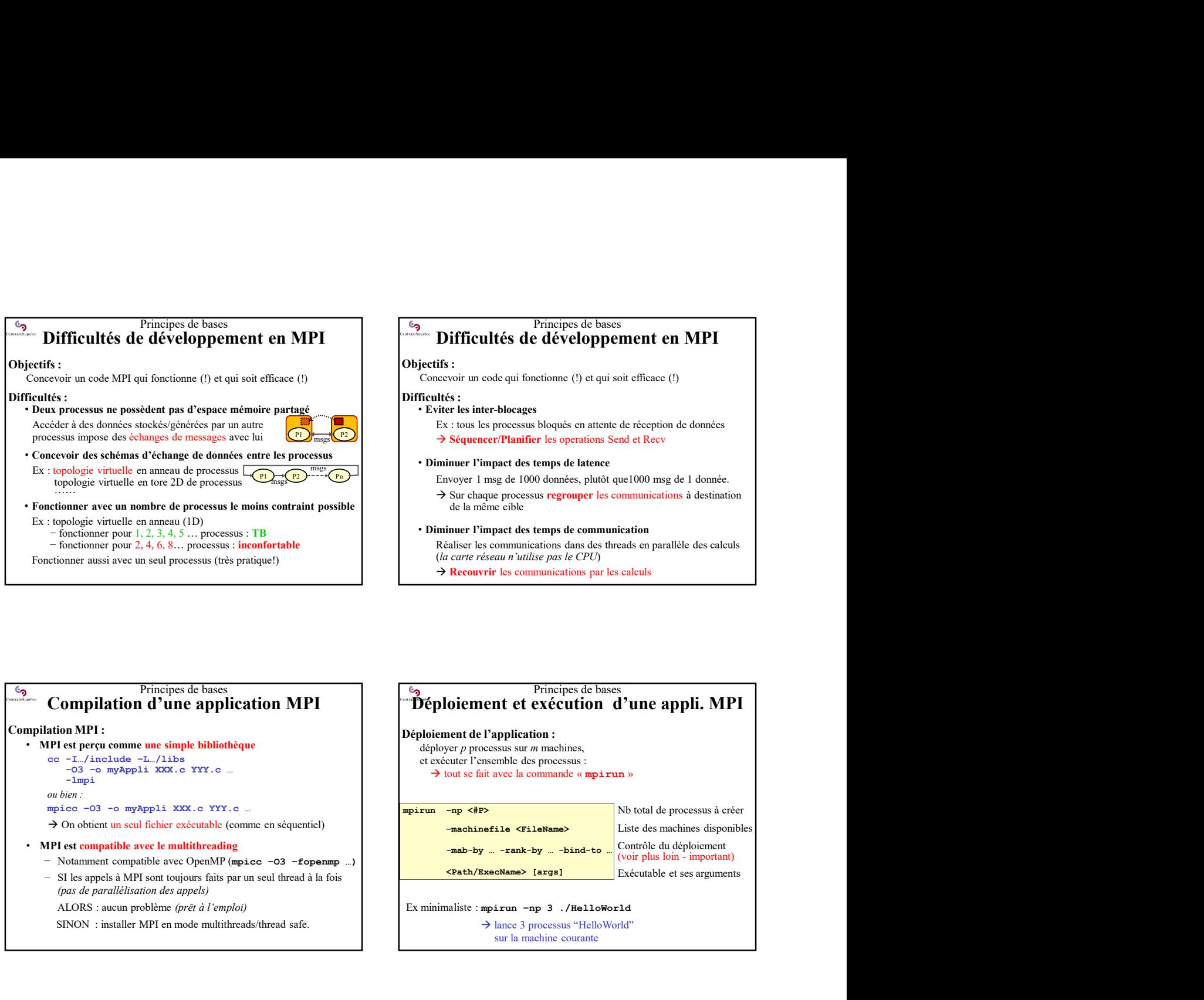

#### $\rightarrow$  Recouvrir les communications par les calculs

## Principes de bases Compilation d'une application MPI

#### Compilation MPI :

- cc  $-I$ .../include  $-L$ .../libs<br>-03 -o myAppli XXX.c YYY.c ... -lmpi
	-
	-
	- > On obtient un seul fichier exécutable (comme en séquentiel)
- MPI est compatible avec le multithreading
	- (pas de parallélisation des appels)
		-
		- SINON : installer MPI en mode multithreads/thread safe.

# Déploiement et exécution d'une appli. MPI → Sequencer/Planifier les operations Send et Recv<br>
1 Diminum Pimpard des temps de la denénce<br>
Envoyer 1 mag de 1000 domées, pluité que 1000 mag de 1 donnée.<br>
→ Euro-haque processus regrouper les communications à destinati inuer l'impact des temps de latence<br>
nvoyr 1 mg de 1 dool onnés, pluidit que 1000 onng de 1 donnée.<br>
Sur chaque processus regrouper les communications à destination<br>
de la même cible<br>
inuer l'impact des temps de communica **Déploiement de l'application :**<br>
déployer p processus sur *m* machines,<br>
et exécuter l'ensemble des processus :<br>  $\rightarrow$  tout se fait avec la commande « **mpirun** » déployer  $p$  processus sur  $m$  machines, et exécuter l'ensemble des processus : Nb total de processus à créer Liste des machines disponibles (voir plus de la donnée)<br>
(voir plus de la donnée)<br>
(voir plus de la donnée de la calculs<br>
(voir plus de la donnée de la donnée de la déploiement<br>
(voir plus loin - important)<br>
Exécutable et ses arguments<br>
(voir plus loin de la même cible<br>
Diminum Finipard des temps de communication<br>
Réaliser les communications dans des thecads en parallèle des calculs<br>
(la carte réseau n'utilise pas le CPU)<br>  $\rightarrow$  Recouvrir les communications par les calcu de terms de communication<br>
se communications dans des threads en parallèle des calculs<br>
déseau *n'uillise pas le CPU*<br>
Principes de bases<br>
Principes de bases<br>
Principes de bases<br> **ECPU<br>
Principes de bases<br>
Secondant d'UIT** 1. Algorithmique parallèle (optimisée)<br> **1.** Algorithmique application MPI<br>
1. Algorithmique of the stress of the stress of the stress of the stress of the stress of the stress of the stress of the stress of the stress Compilation MP1:<br>
Signing resume the simulation of the proposition of the proposition of the proposition of the simulations,<br>  $\frac{1}{2}$  and both ...<br>  $\frac{1}{2}$  and both the said fiber existentials (common endependent)<br>
<br> 3. Compiles the content et existed to the content energy of the content of the content of the compile of the compile of the compile of the compile of the compile of the compile of the compile of the compile of the compil iement de l'application :<br>
sologre processus sur *m* machines,<br>
solout se finit avec la commande « mpárun »<br>
<br>
<br> **2 – communications point à point and the processus developments**<br>
<br> **22 – Communications point and the poin** • Communications disponibles • Principes du Bend/Recv<br>
Principes du Bendre<br>
Principes du Bendre<br>
Principes du Bendre<br>
Principes du Bendre<br>
Principes du Bendre<br>
Principes du Bend/Recv<br>
Principes du Bend/Recv<br>
Principes du Bend/Recv<br>
Principes du Bend/

Principes de bases

-mab-by … -rank-by … -bind-to … Contrôle du déploiement<br>(voir plus loin - important) <Path/ExecName> [args] Exécutable et ses arguments Contrôle du déploiement Principes du Send/Recv<br>
Principes du Sendre<br>
Frincipes du Sendre<br>
Frincipes du Sendre<br>
Complus bisin - important)<br>
Executable et ses arguments<br>
Name> [arge]<br>
Recreame> [arge]<br>
Recreame> 3 - / BelloWorld<br>
Sure 3 processu Calendriche Charles du Sendinies disponibles<br>
Contrôle du déploiement<br>
Marchanne (Voir plus loin - important)<br>
Exécutable et ses arguments<br>
pairun -np 3 ./He11oWorld<br>
Plance 3 processus "HelloWorld"<br>
sur la mechine courant • Principes du Sendrecv **Exerchange Lerges**<br> **Exerchange Lerges**<br> **Exerchange du Server Algorithment**<br> **Exerchange du Sendrecvier Sendrer Sendrer Servere Server Algorithment Constant Server Algorithment Constant Constant Constrained Constrained** 

ALORS : aucun problème (prêt à l'emploi) [ Ex minimaliste : mpirun -np 3 ./HelloWorld sur la machine courante

### Principes de bases Démarche complète de parallélisation MPI

- 
- 
- code src avec : envoi de message + multithreading + vectorisation  $ex : MPI + OpenMP + noyaux de calculus vectorisés$
- 
- 
- 
- $\rightarrow$  étude des caractéristiques des machines disponibles  $\cdot$   $\cdot$  Principes du Isend/Irecv
- de déploiement (-map-by / -rank-by / -bind-to)
- 
- *on onto :*<br> **4. Stratégie de déploiement de la position de la position de la position de la position de déploiement compatible avec OpenAP (mpi.es -32 Ecpennique -8 State appelé à MPI container des appelé) - Stra** Sur les ten de la marine de la marine de la marine de la marine de la marine de la Marine de la Marine de la Marine de la marine de la marine de la marine de la marine de la marine de la marine de la marine de la marine d Copie du binaire sur chaque nœud ou montage d'un répertoire partagé de la comme de la comme du Sendrecy peplace<br>Copie du binaire sur chaque nœud ou montage d'un répertoire partagé Lancement du programme MPI suivant le déploiement prévu **EXECUTE COMMUNIST (EXECUTE ACCORD FUNCTION CONTROLL CONTROLL CONTROLL CONTROLL CONTROLL CONTROLL CONTROLL CONTROLL CONTROLL CONTROLL CONTROLL CONTROLL CONTROLL CONTROLL CONTROLL CONTROLL CONTROLL CONTROLL CONTROLL CONTRO**

## L'essentiel de MPI-1

- 
- 
- > Production d'UN binaire (mpicc)  $\overline{\phantom{a}}$  Principes du Bsend/Recv
	-
	-
	-
	-

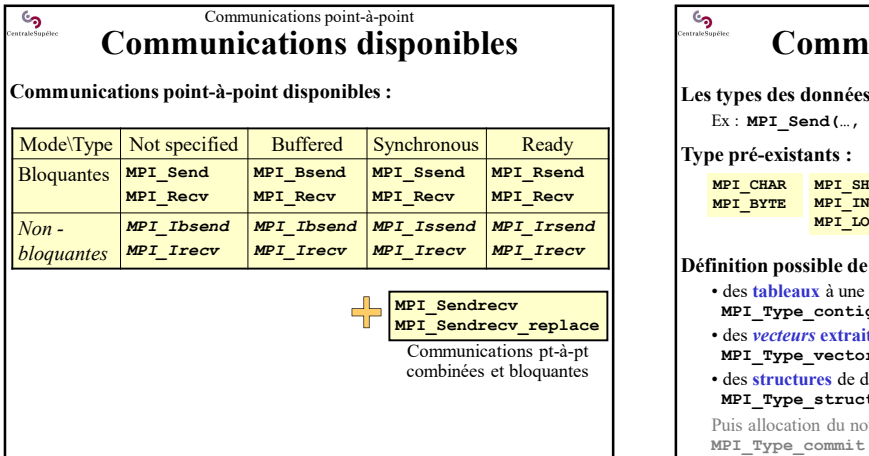

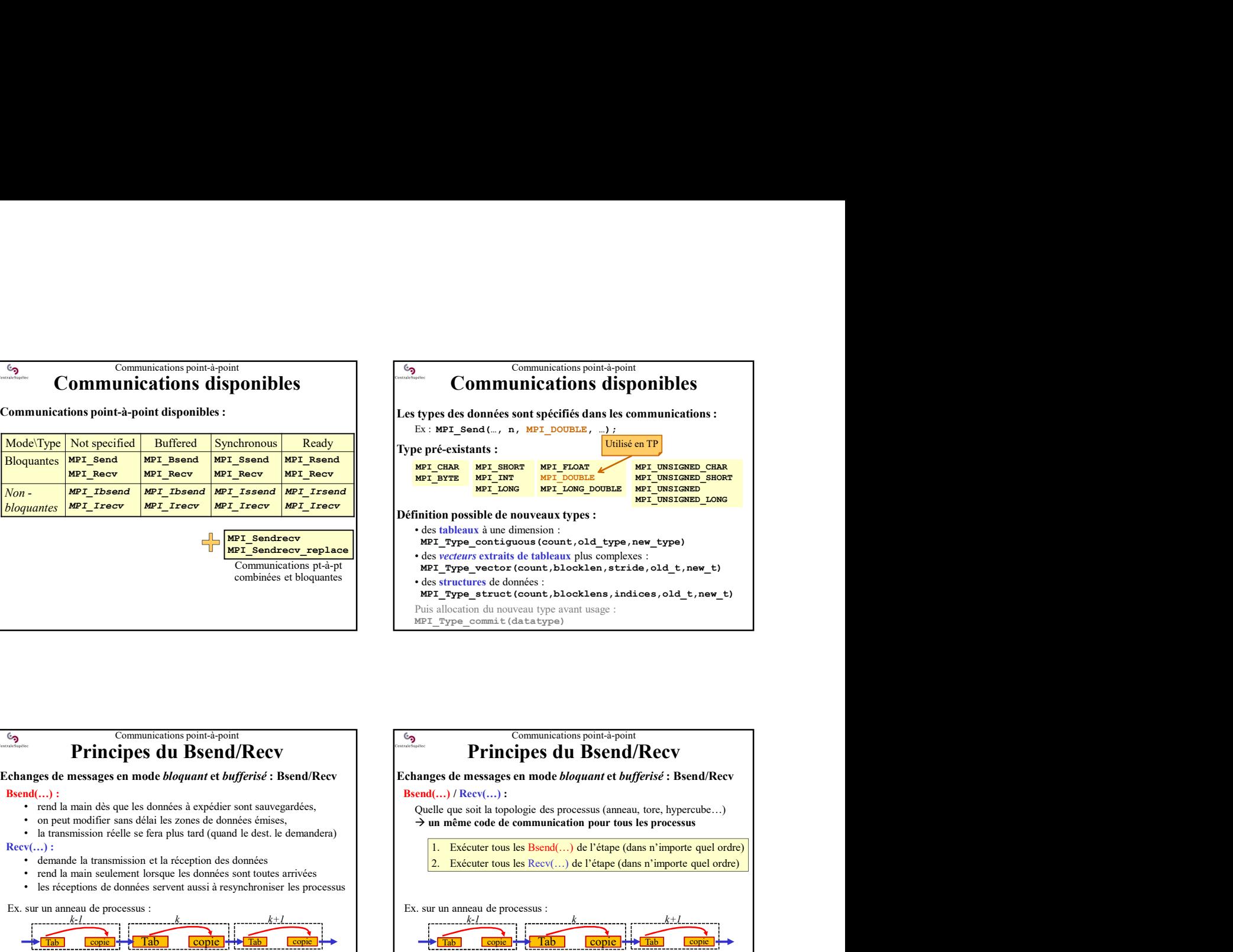

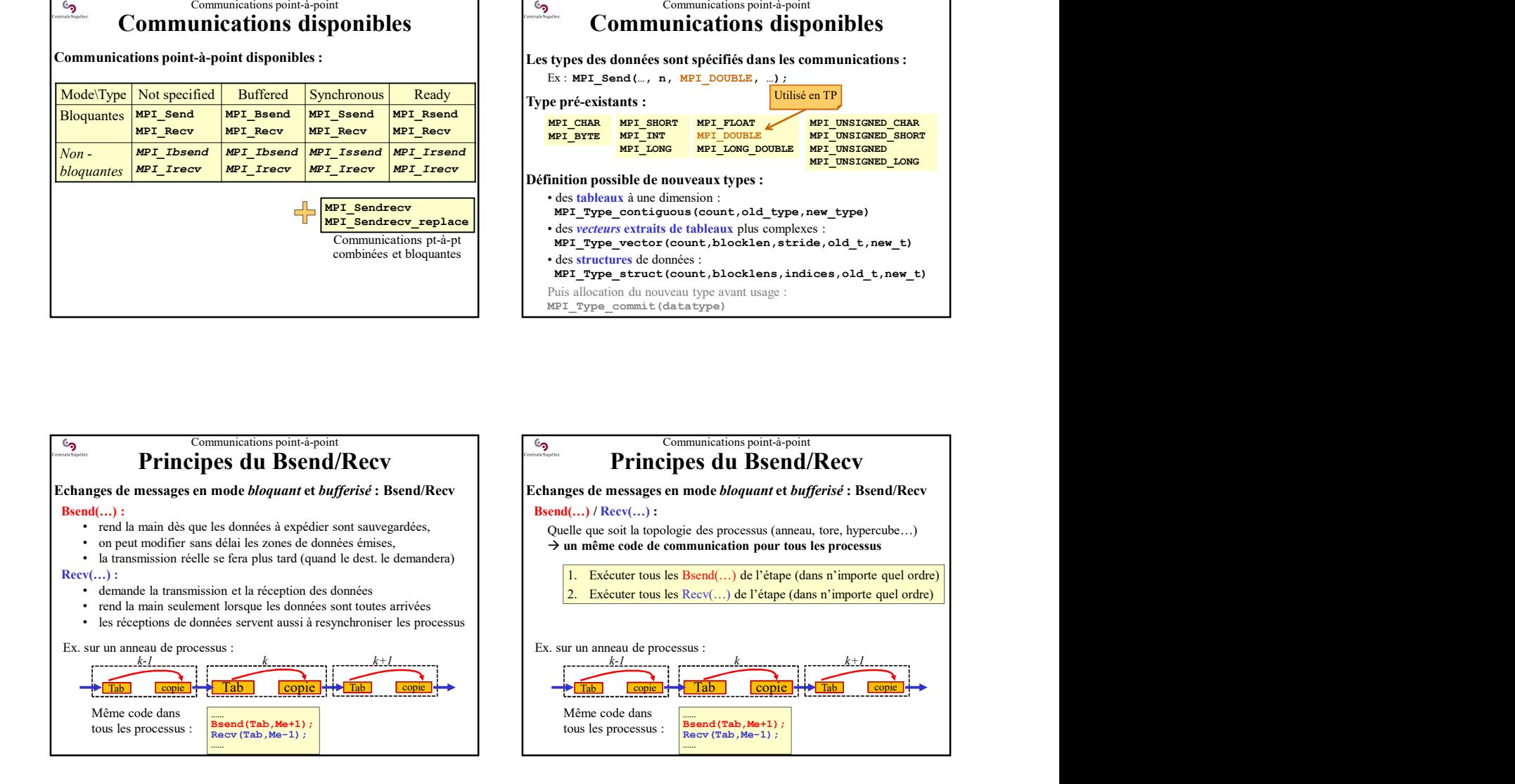

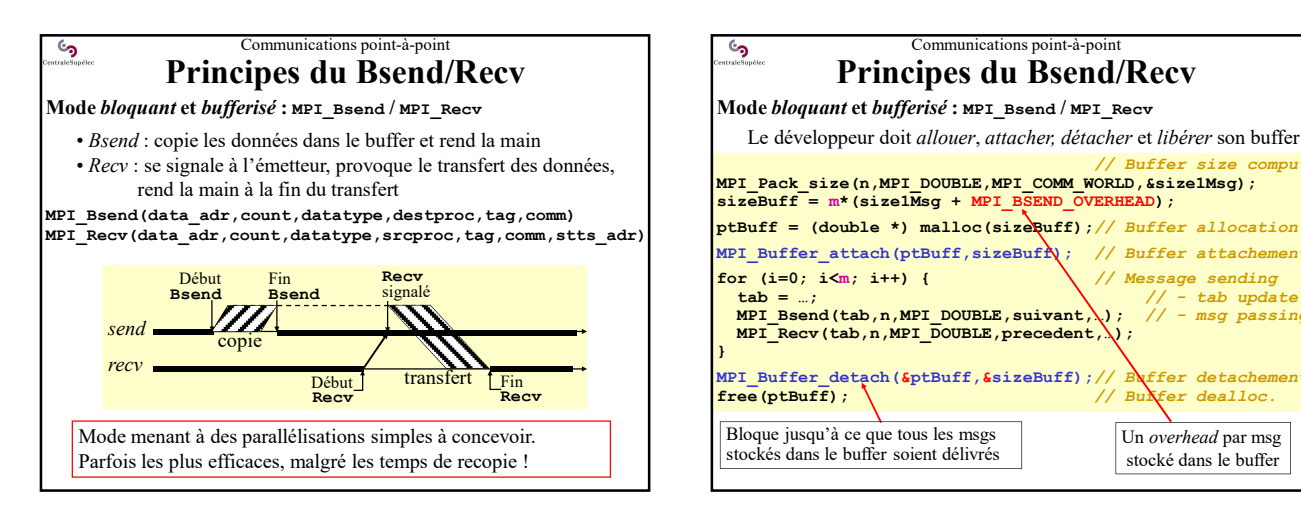

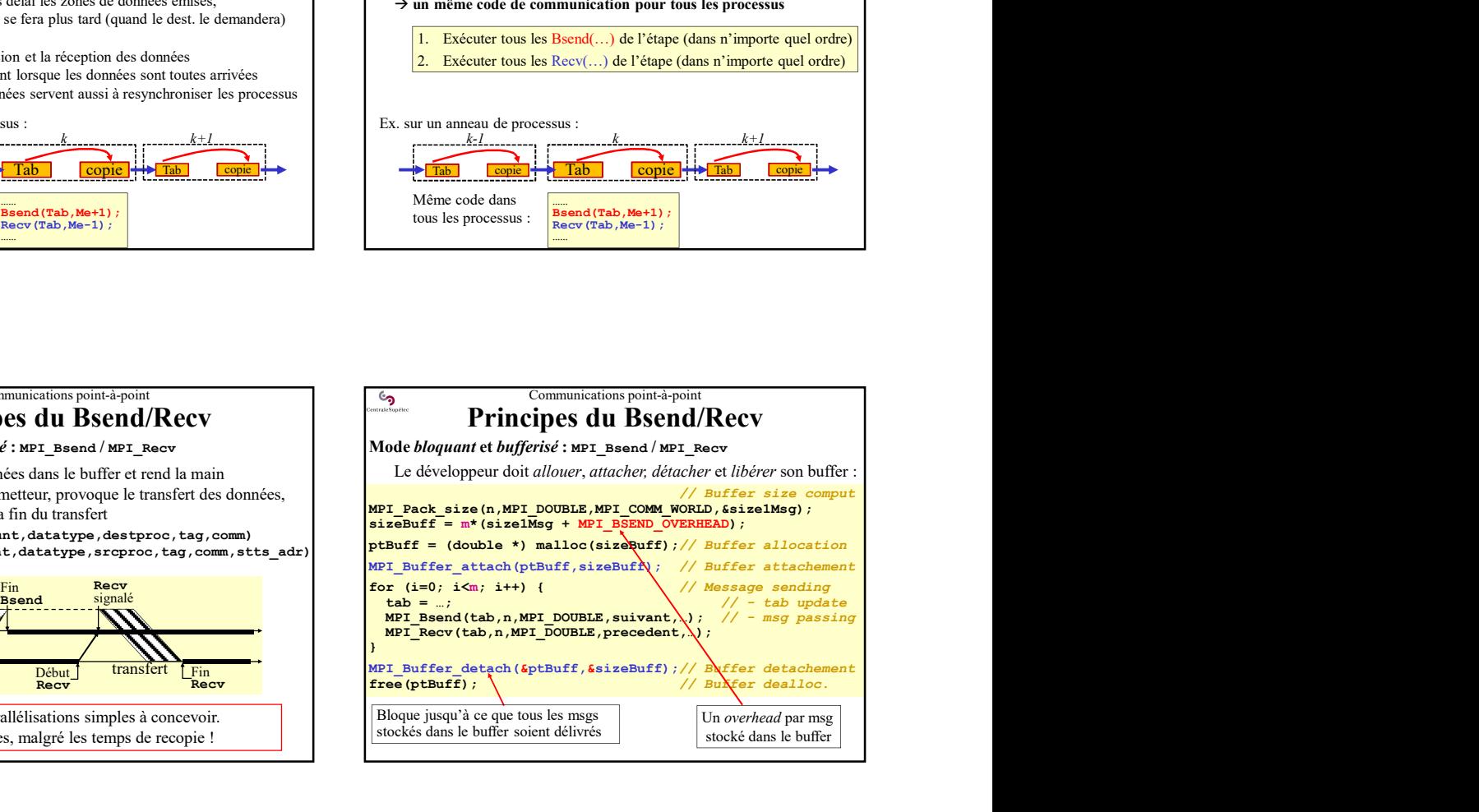

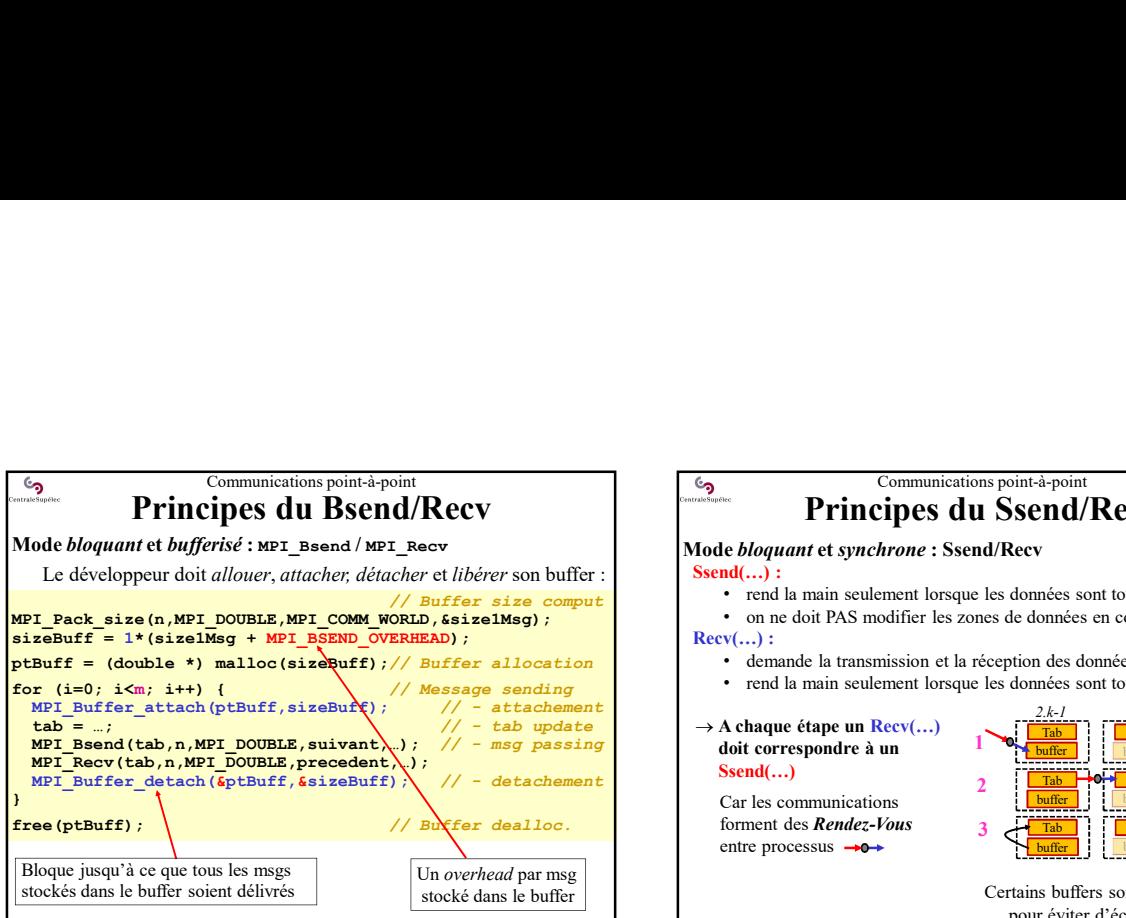

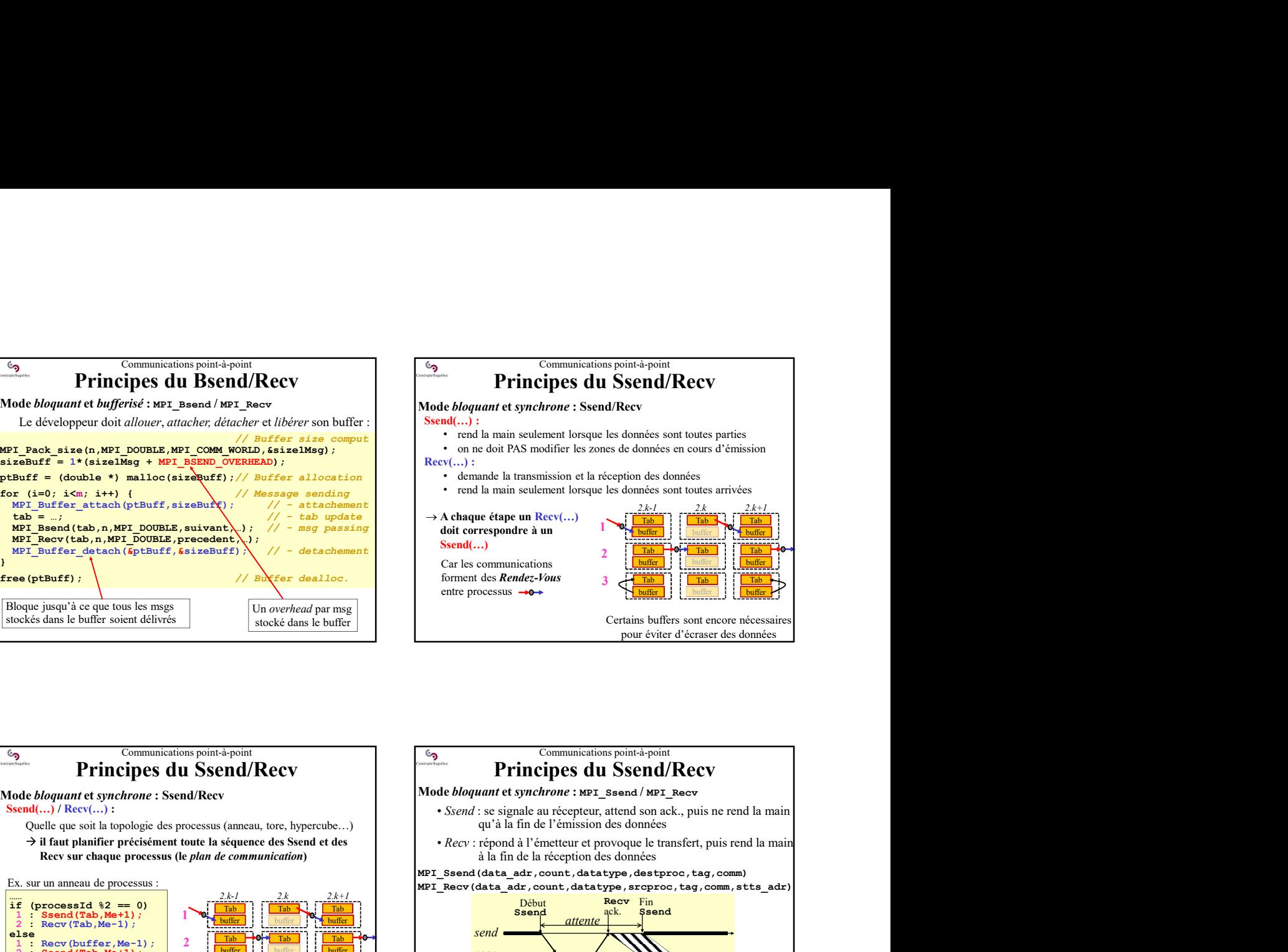

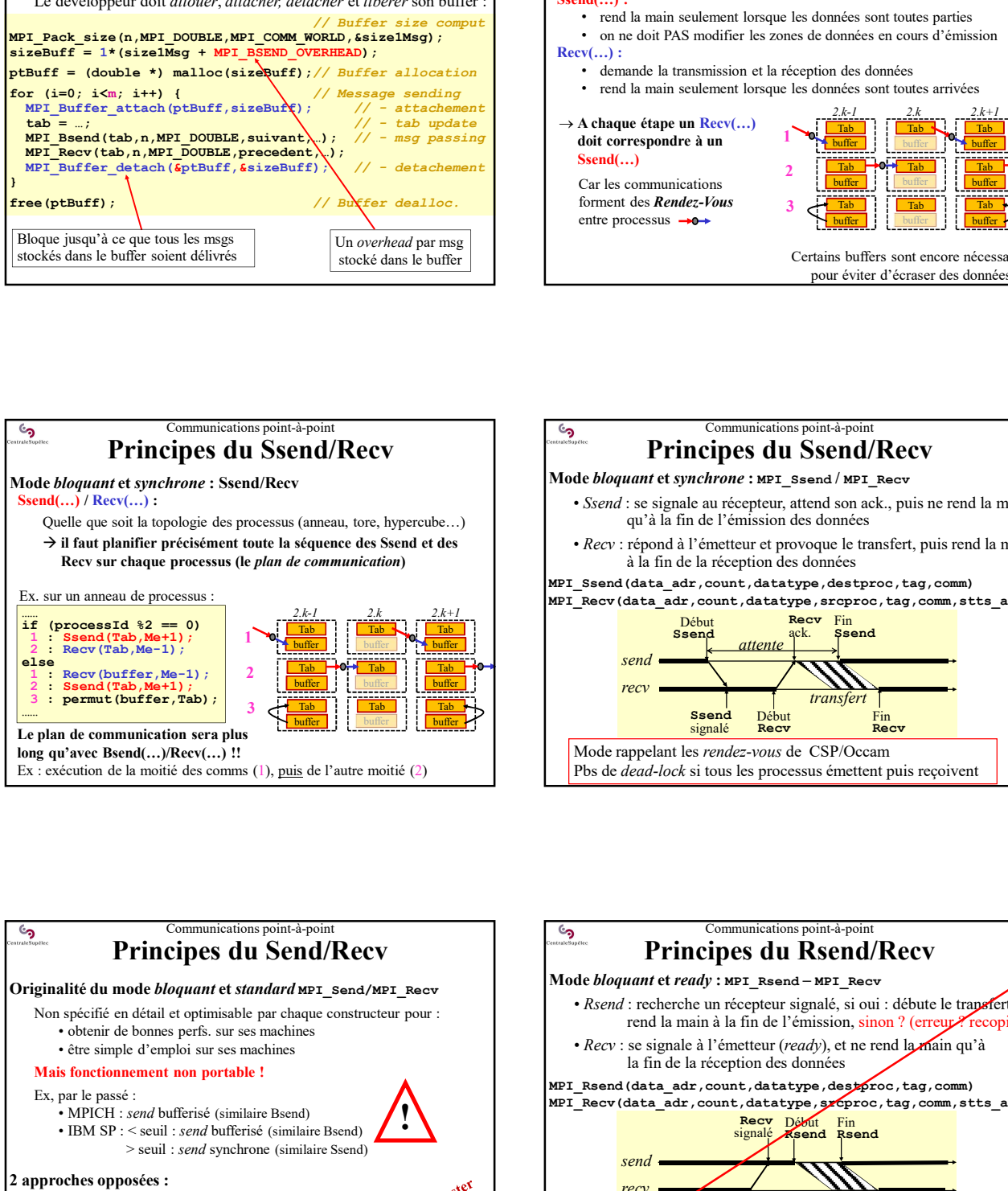

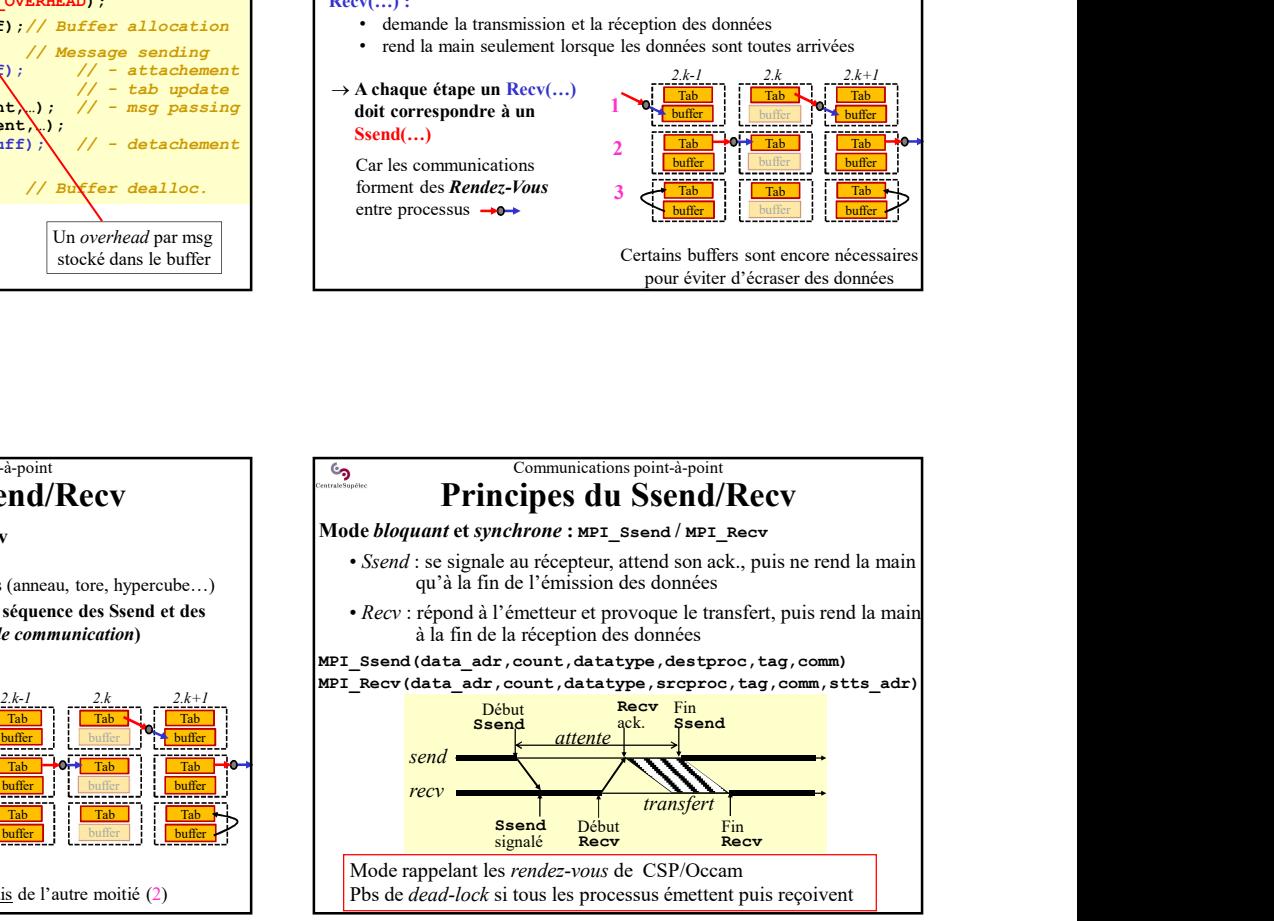

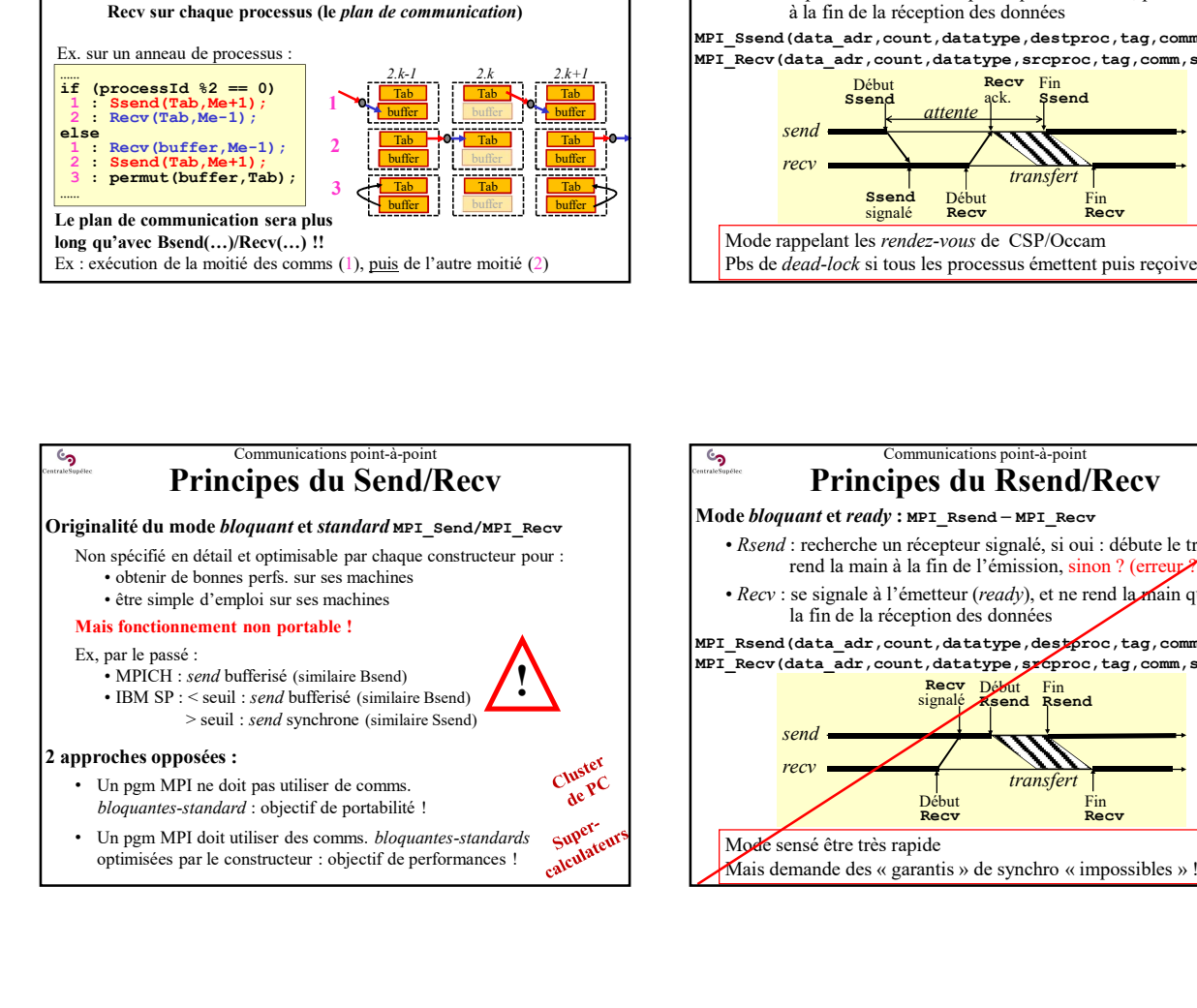

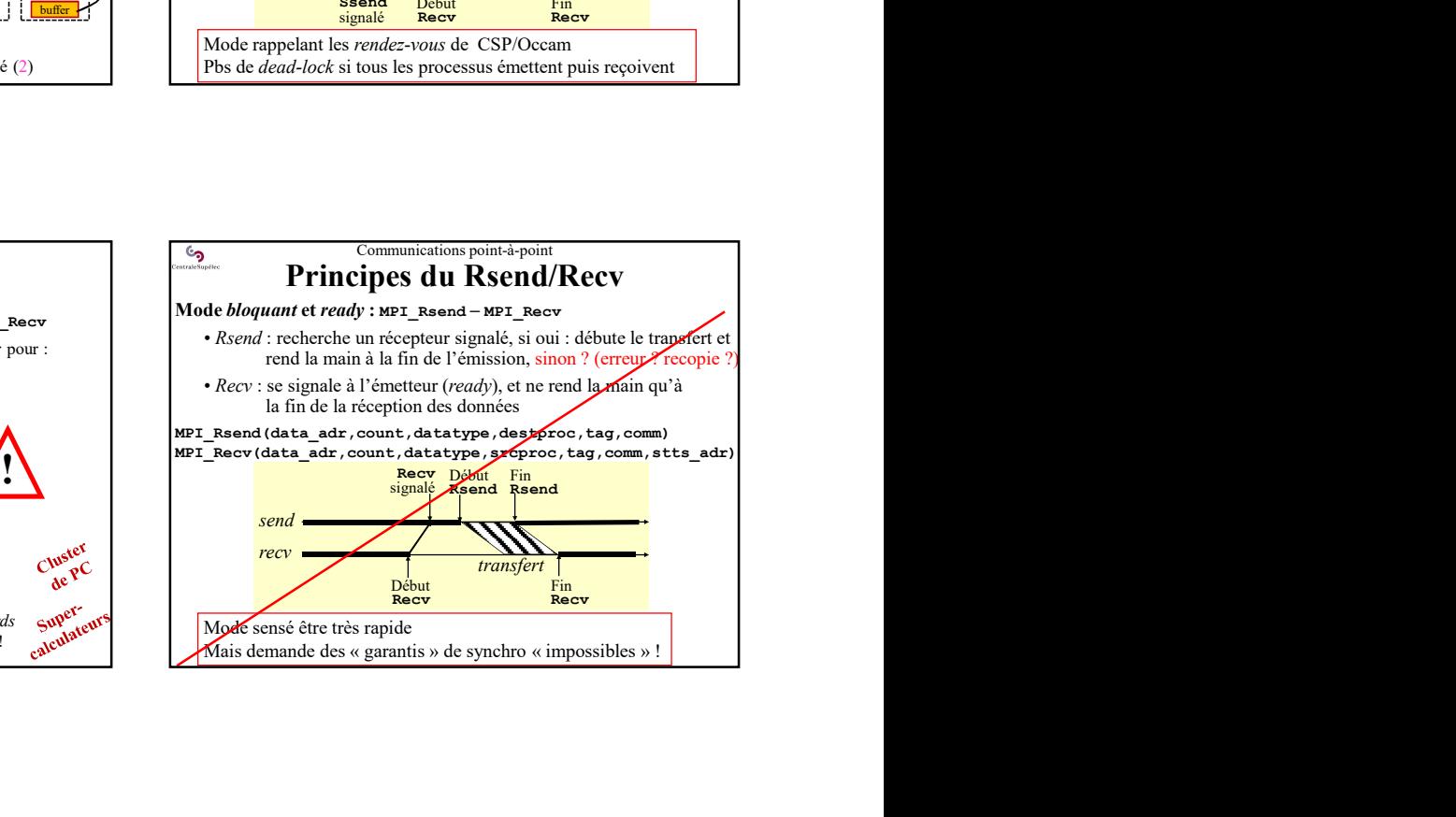

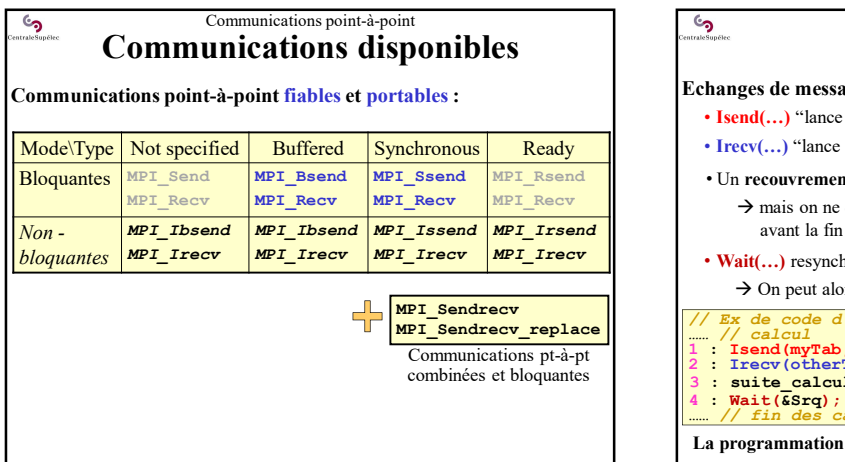

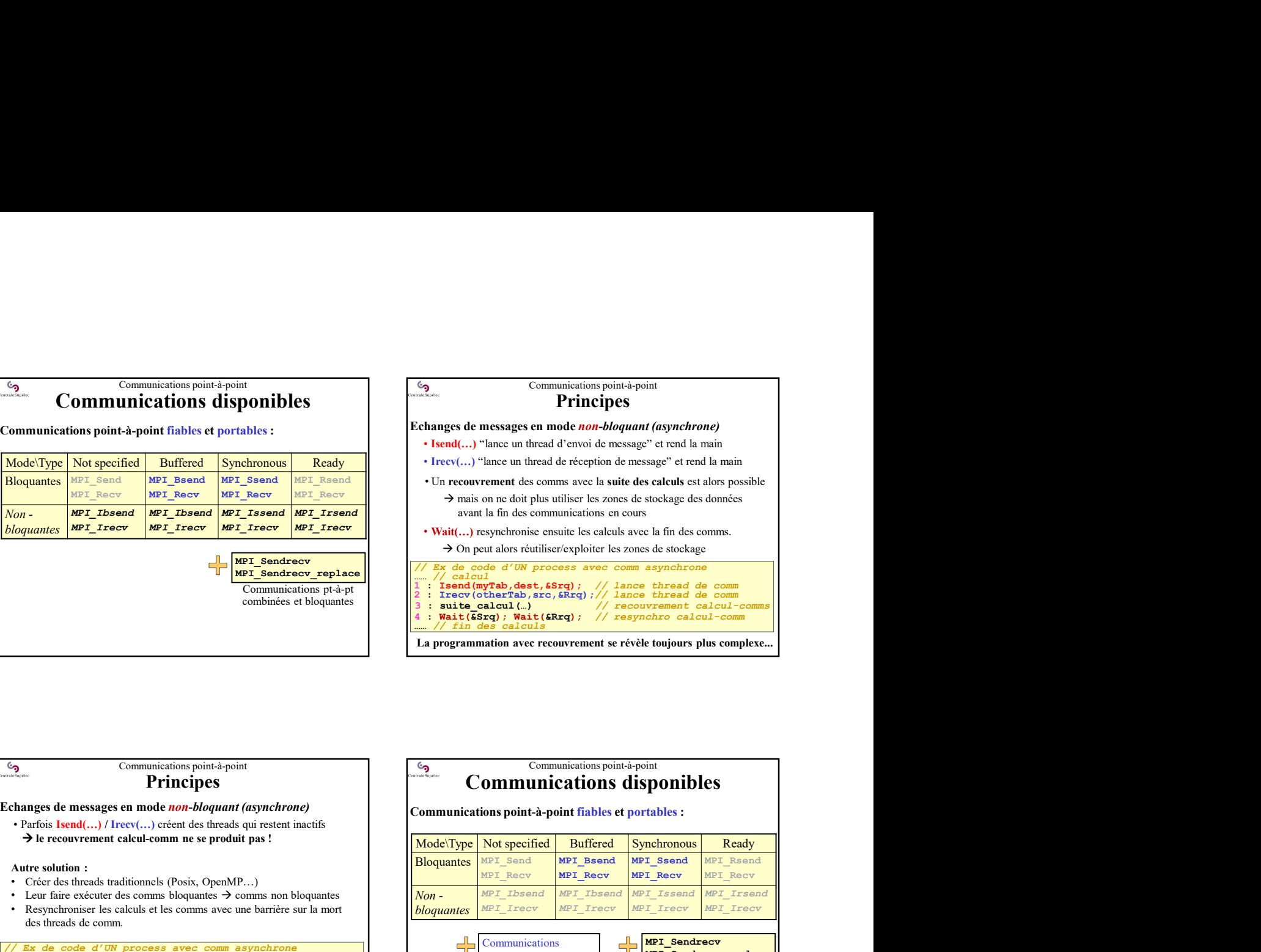

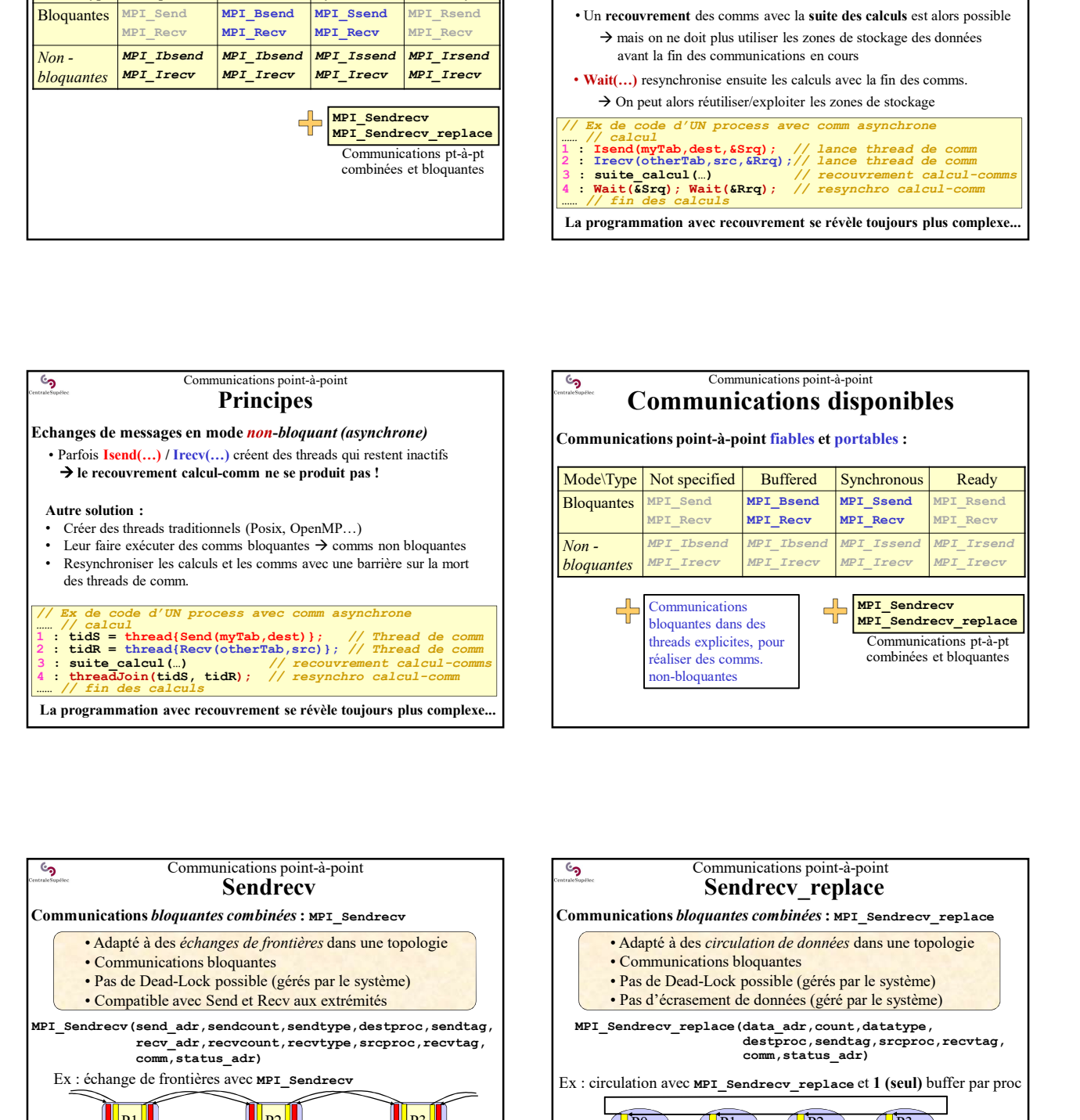

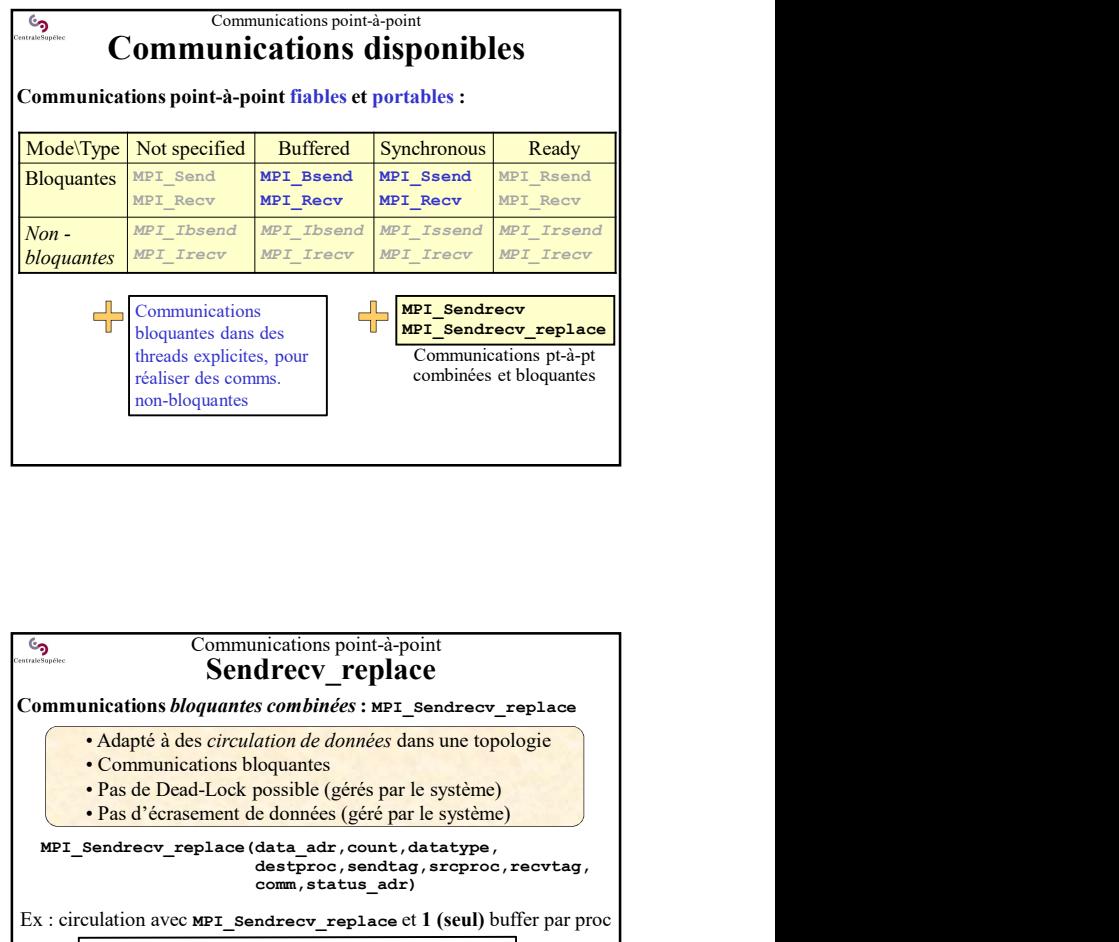

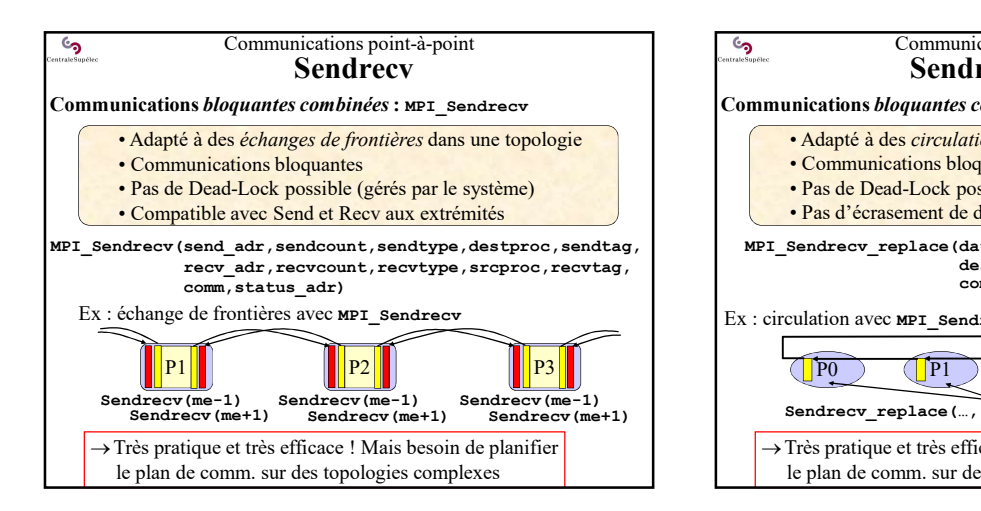

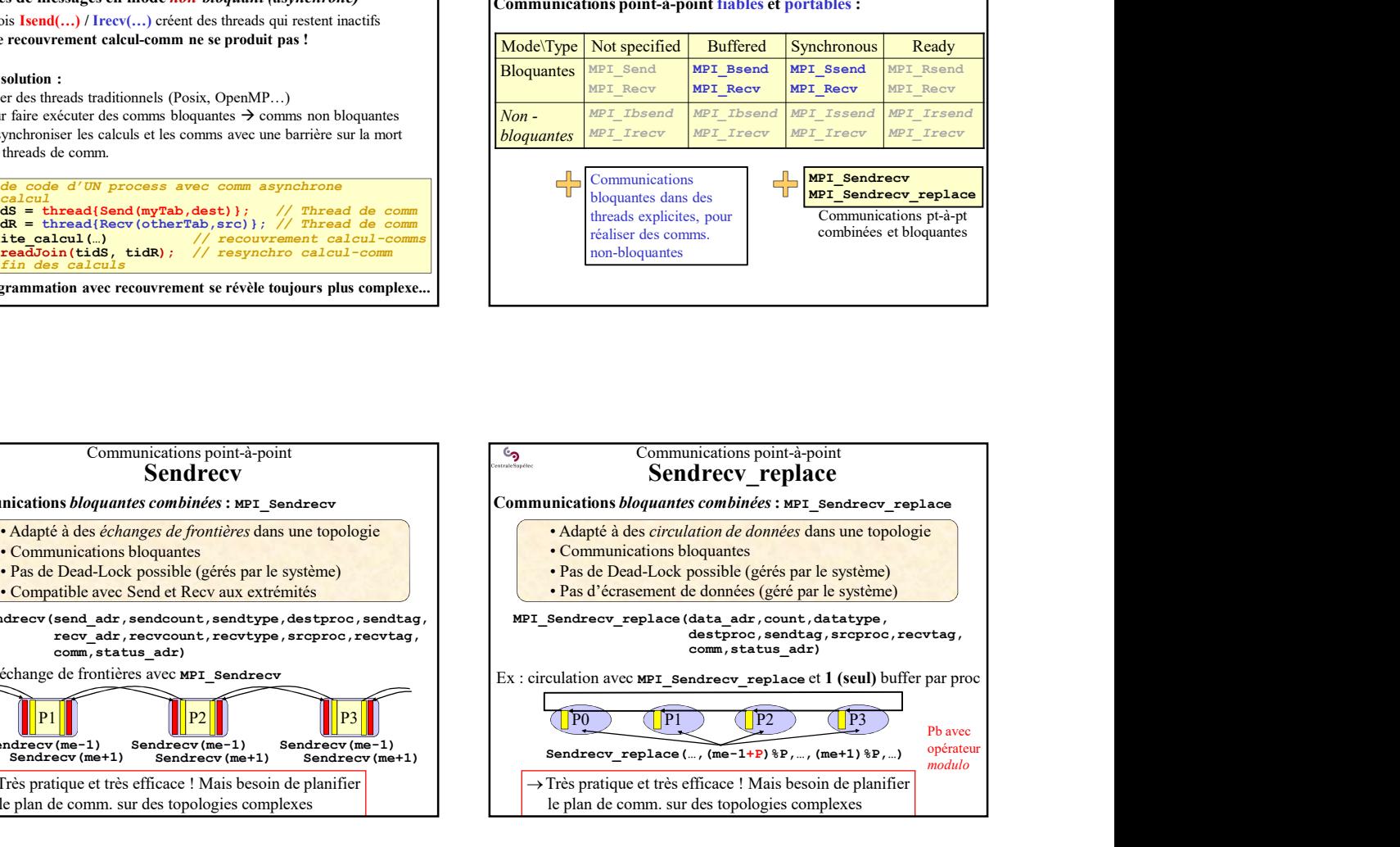

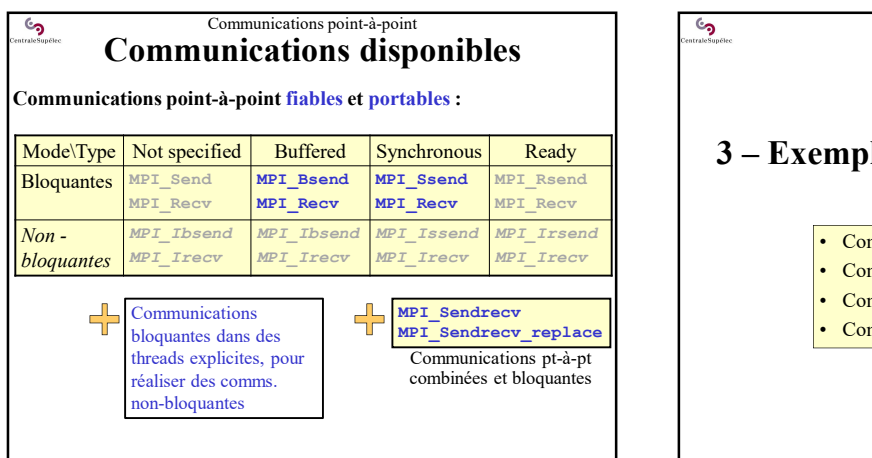

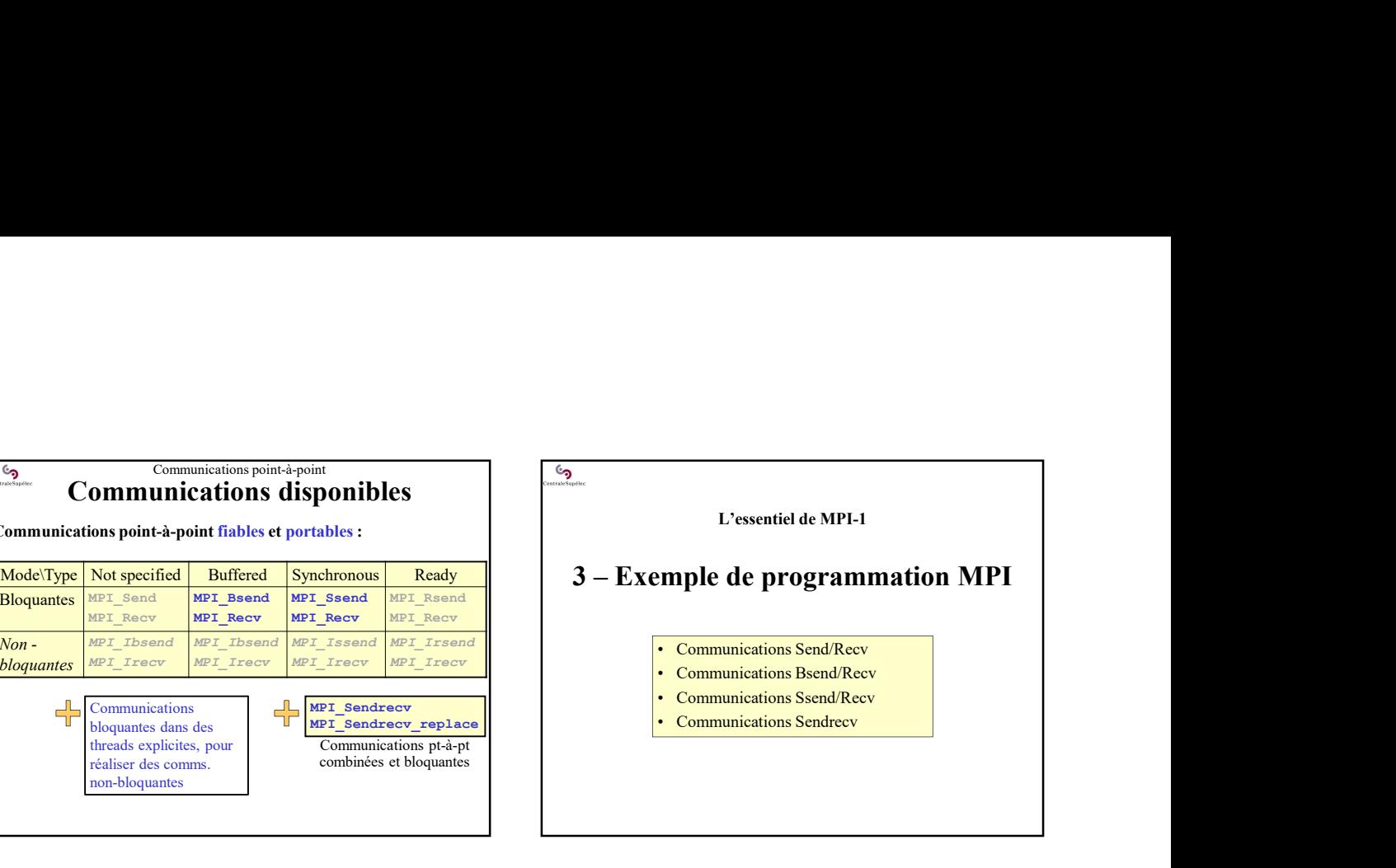

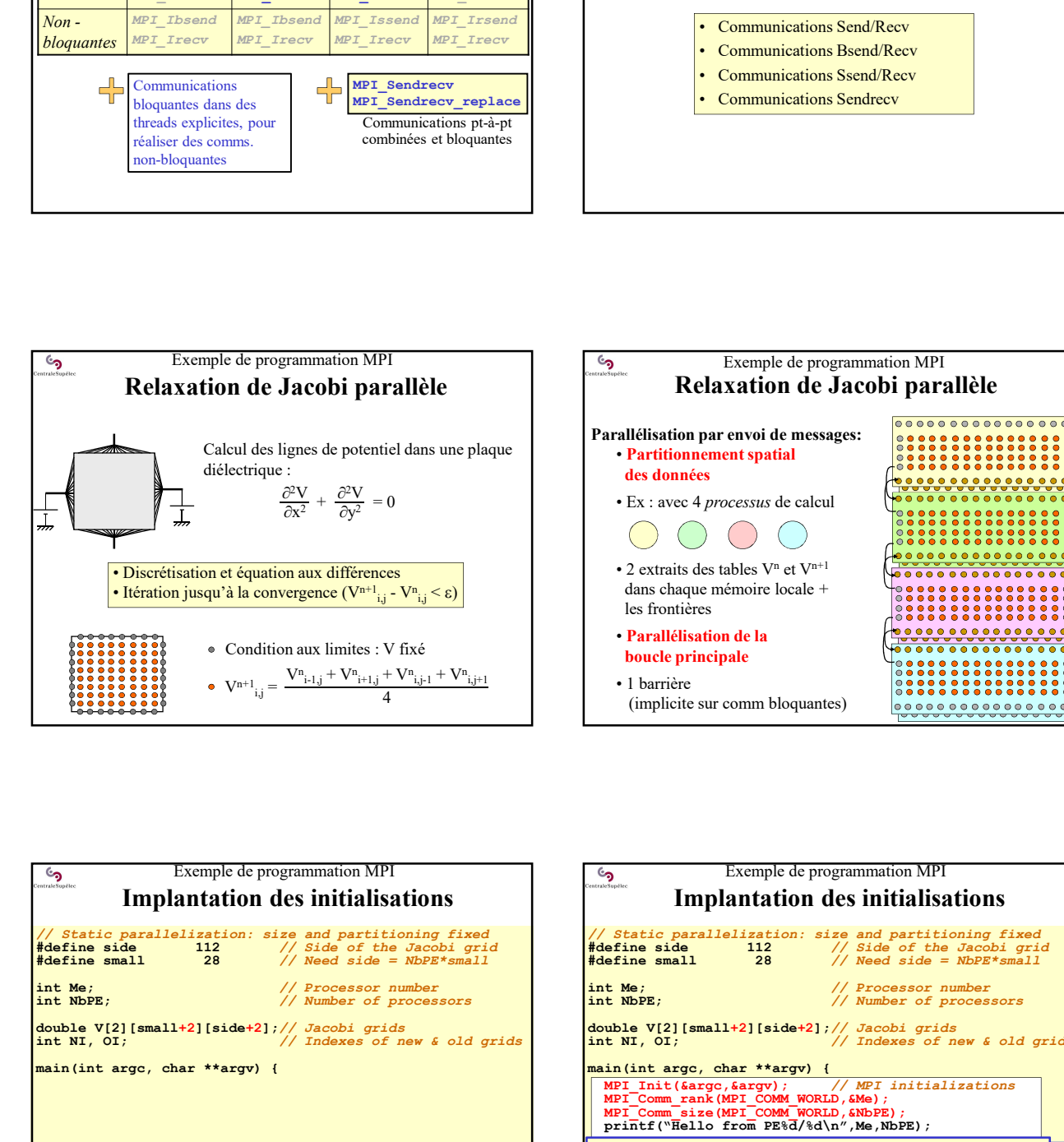

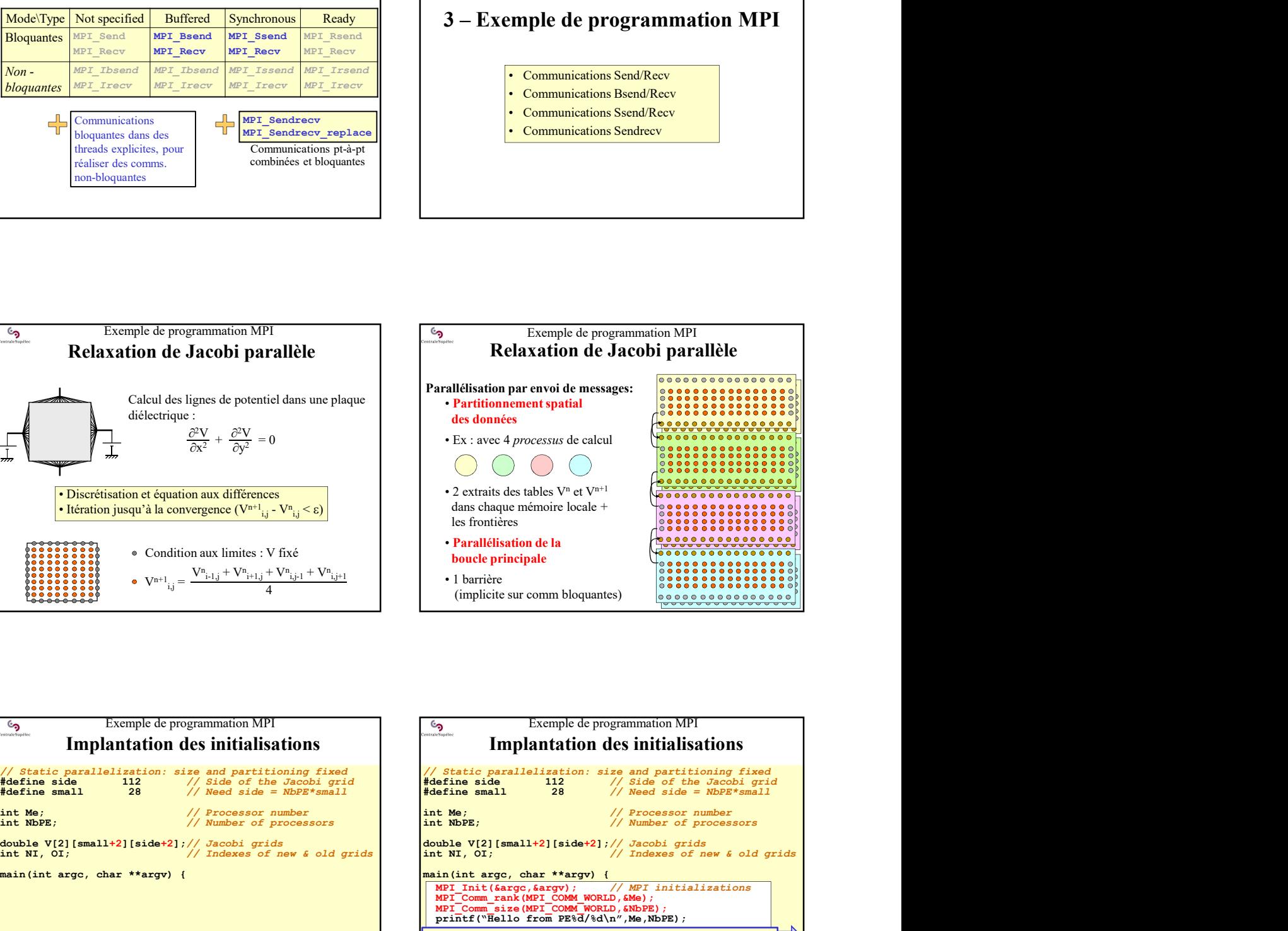

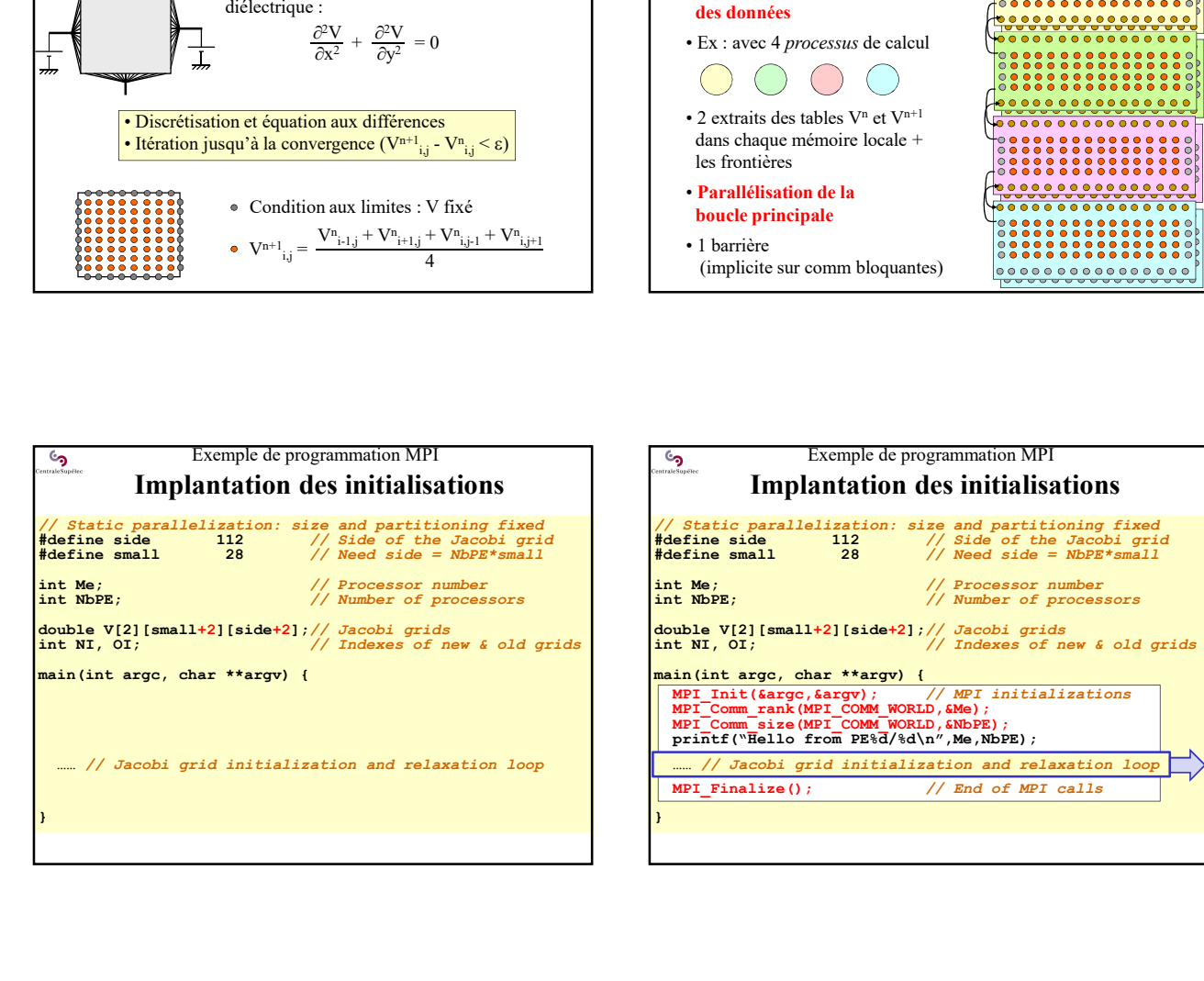

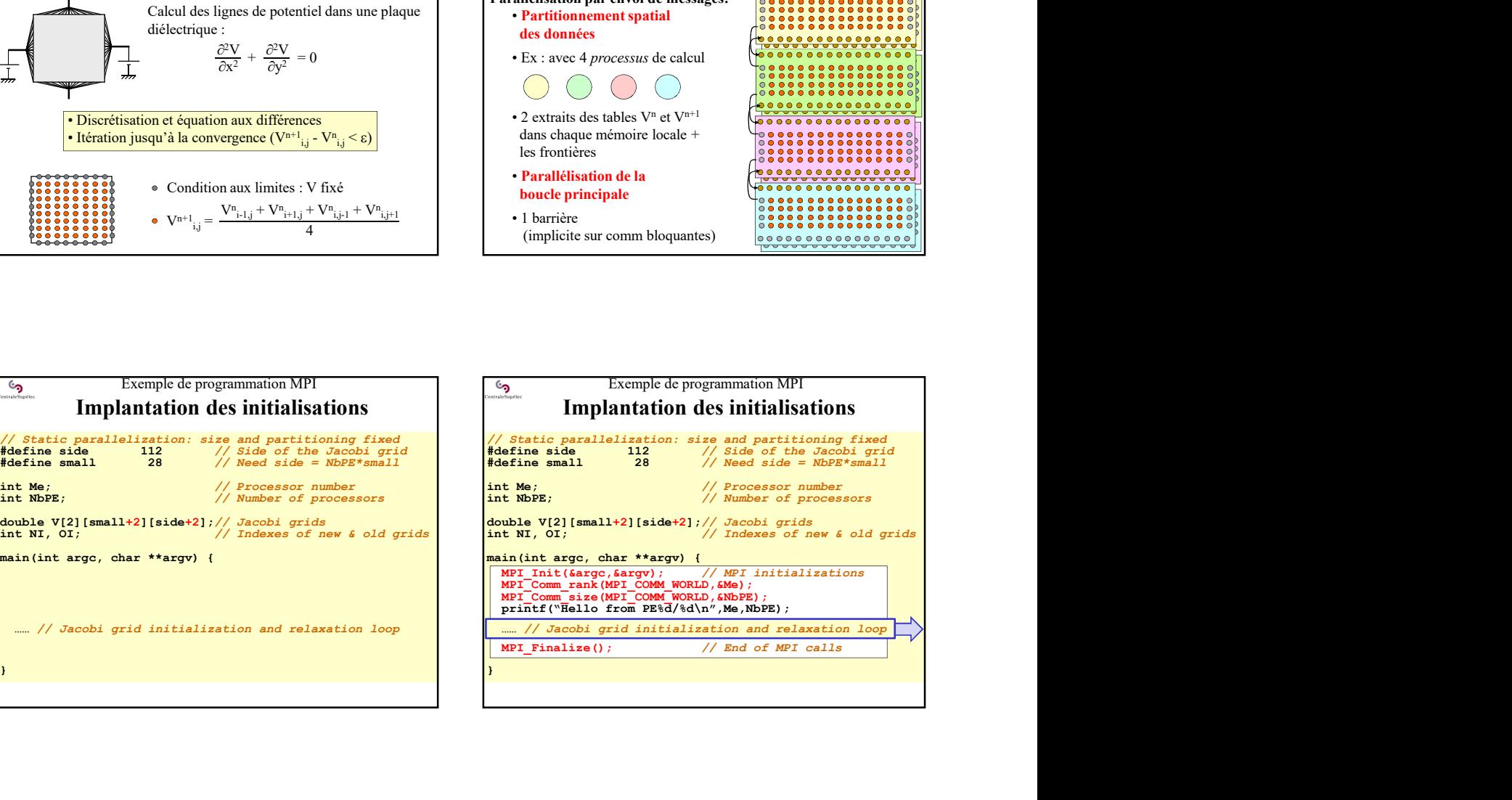

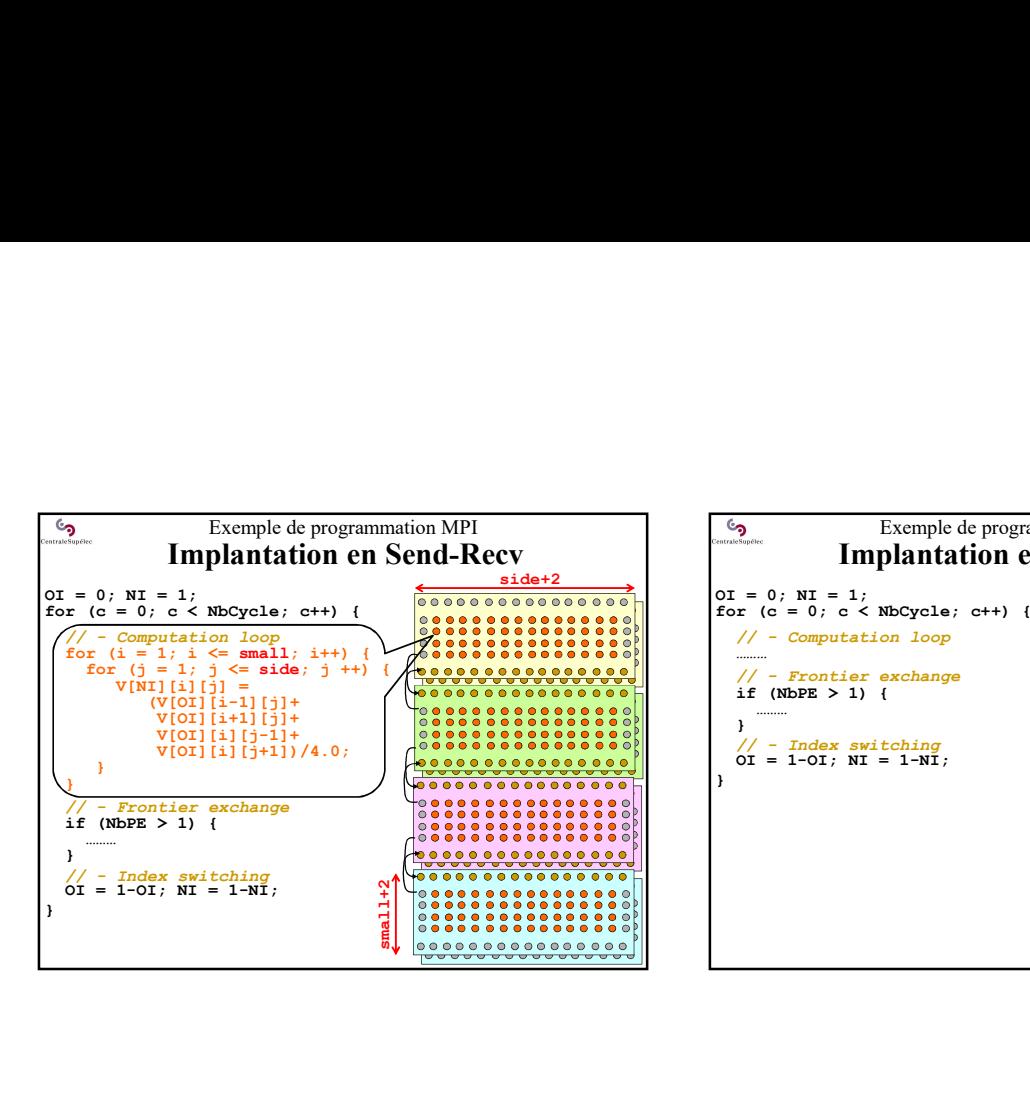

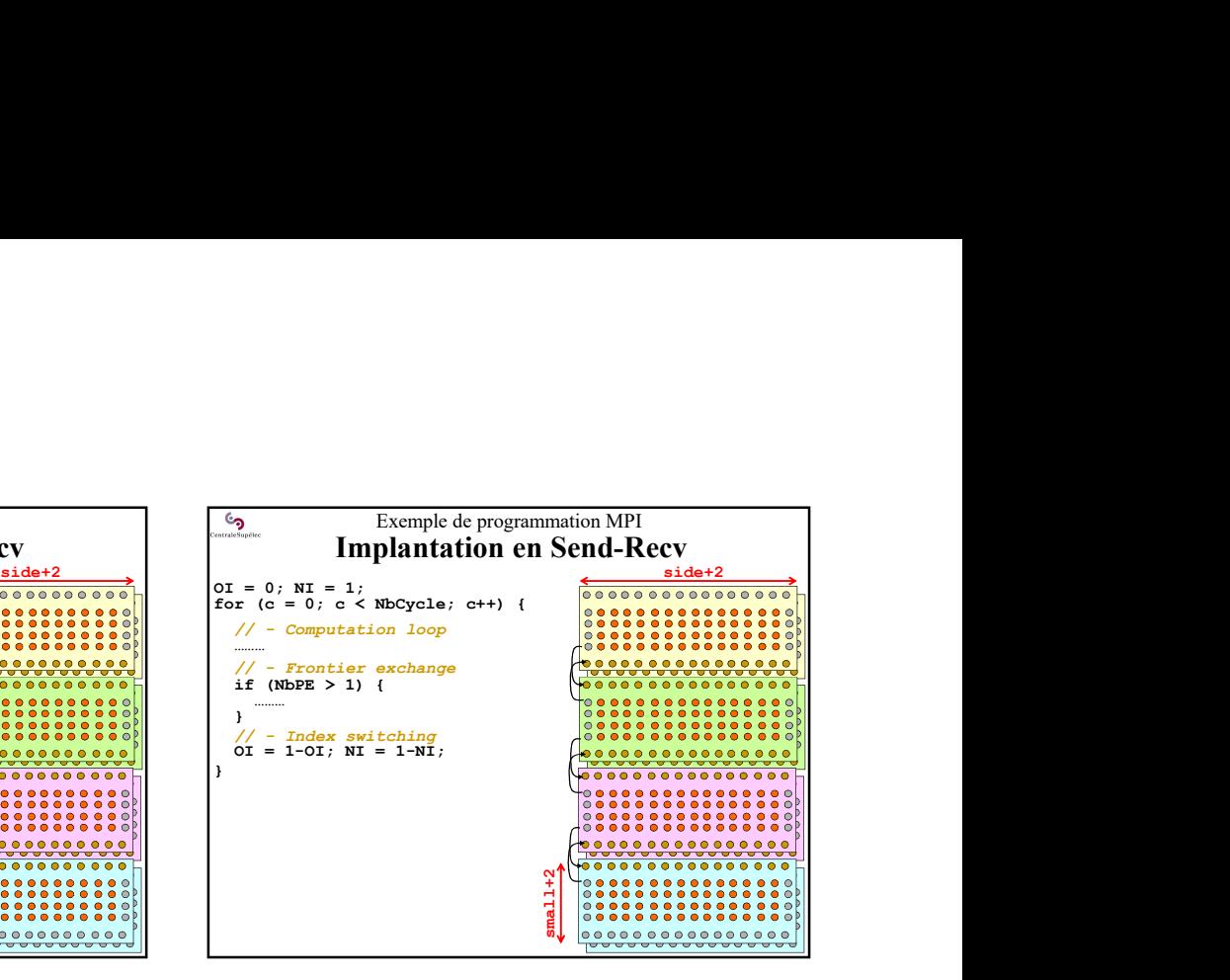

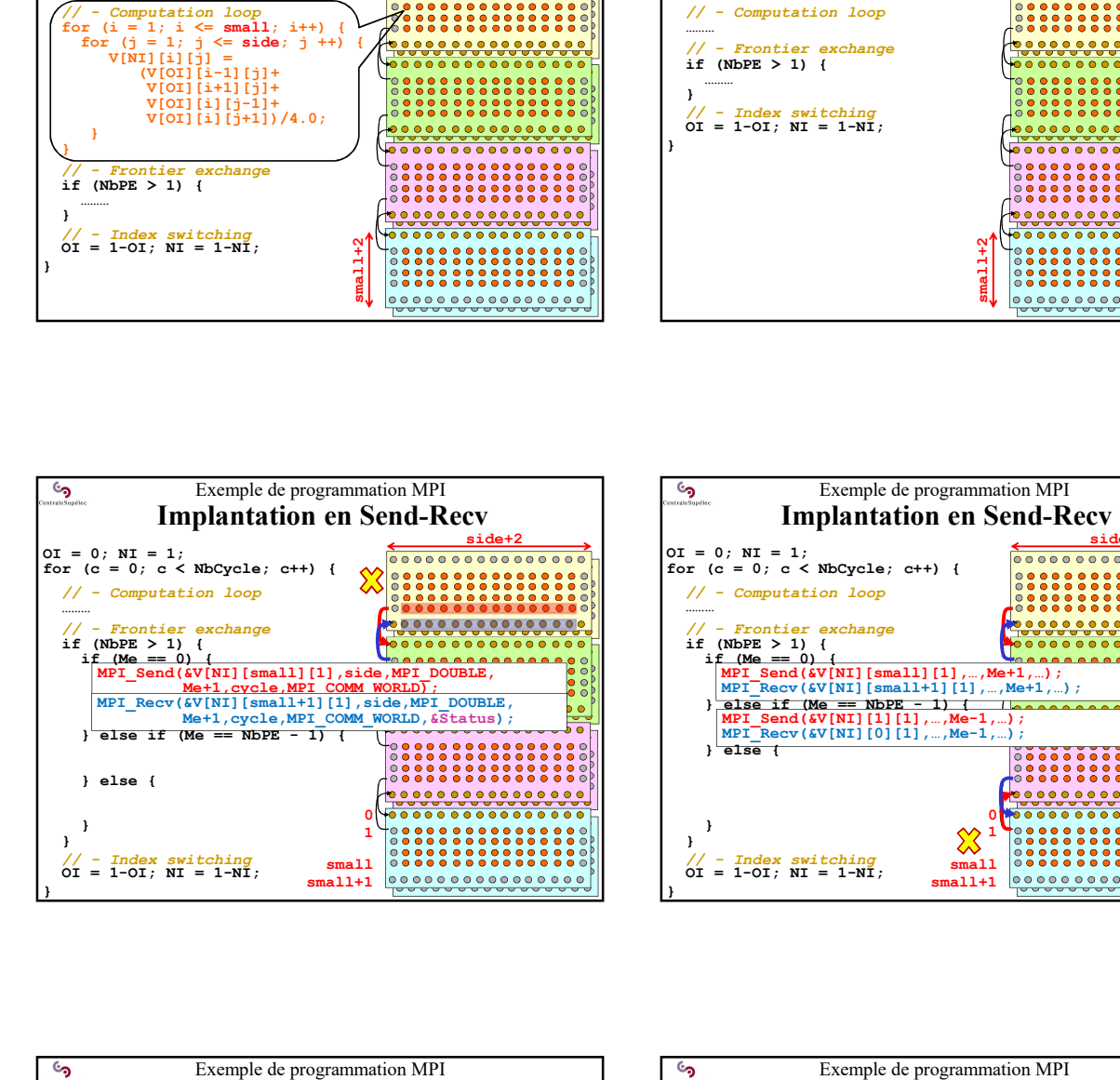

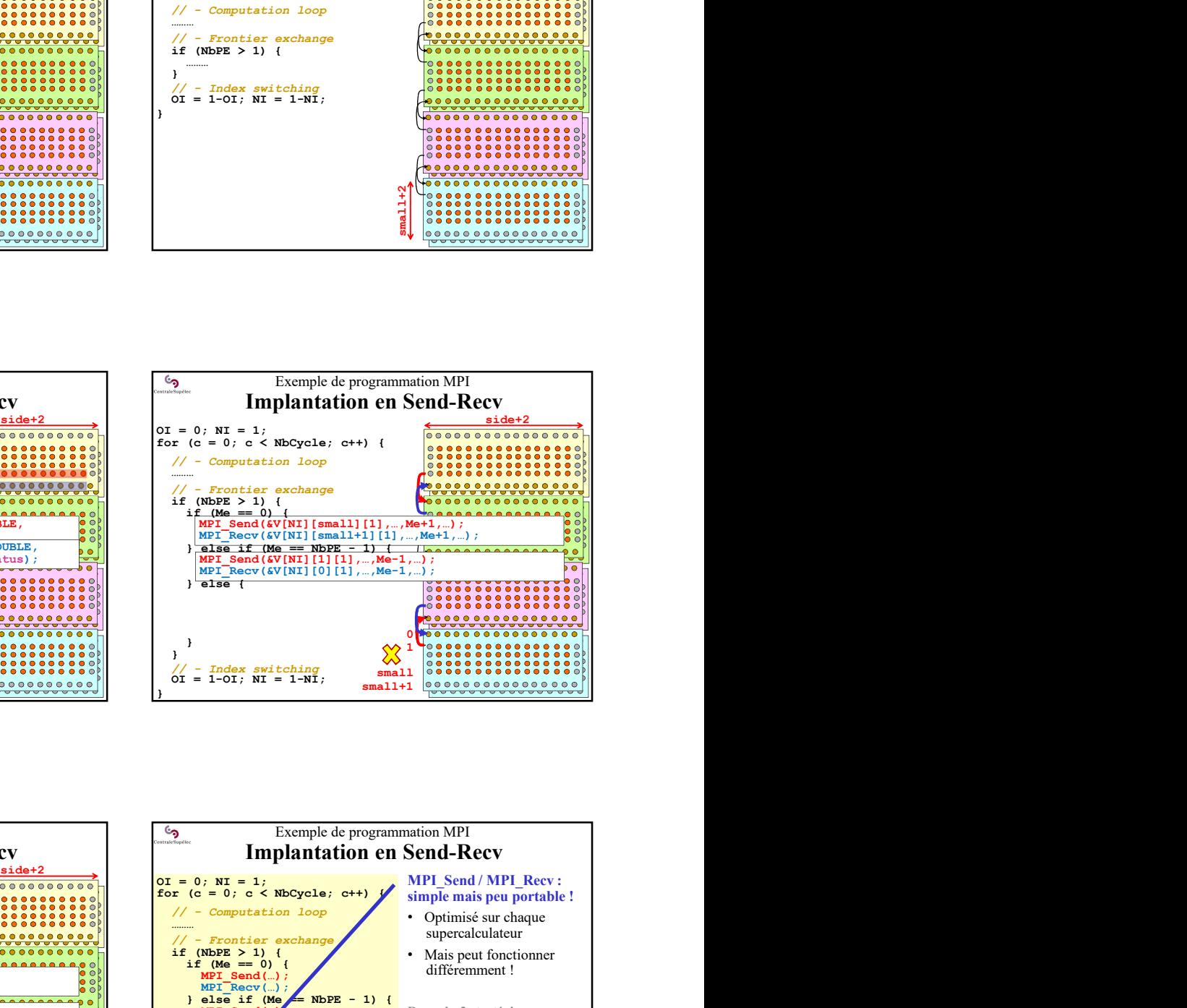

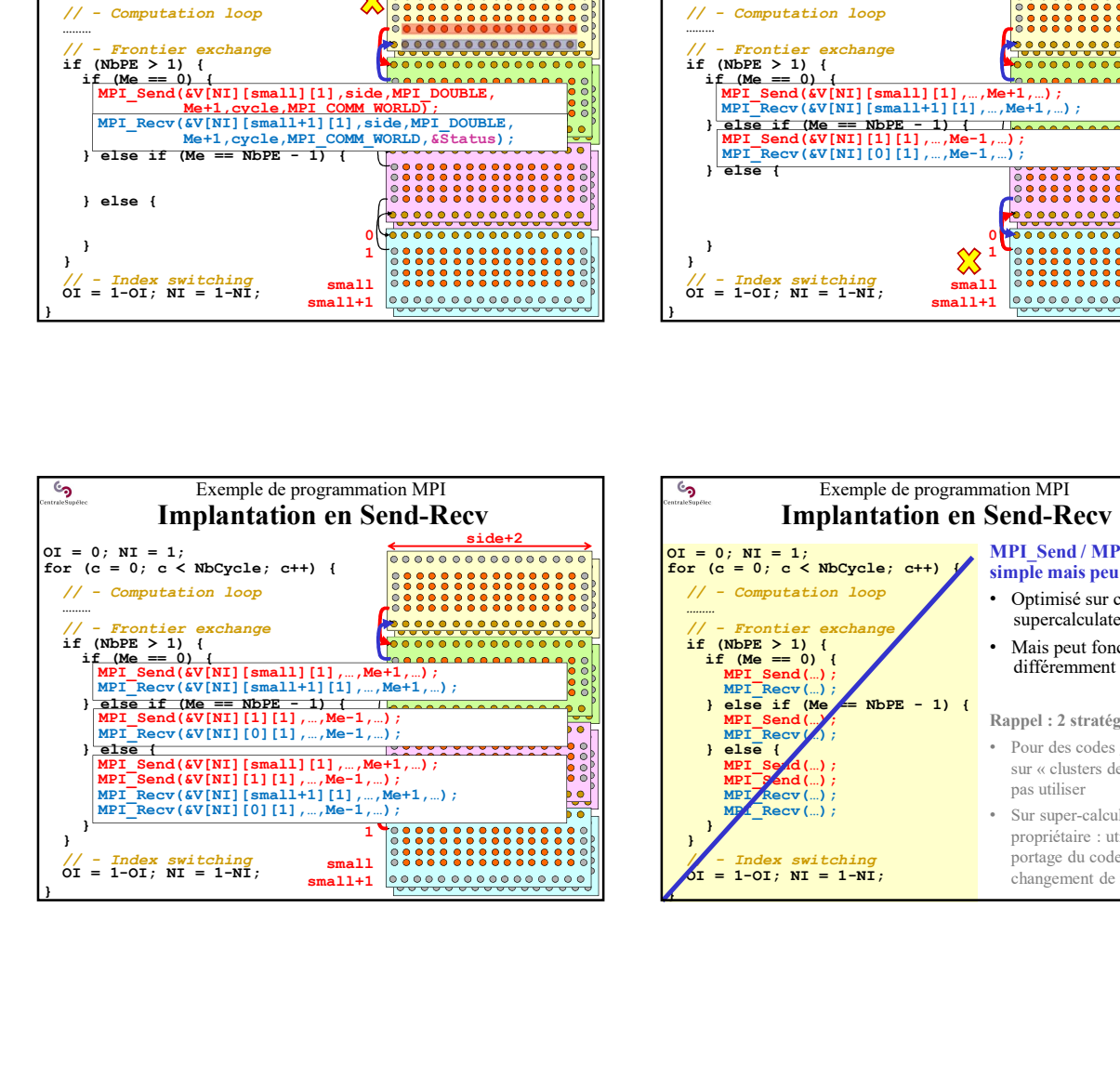

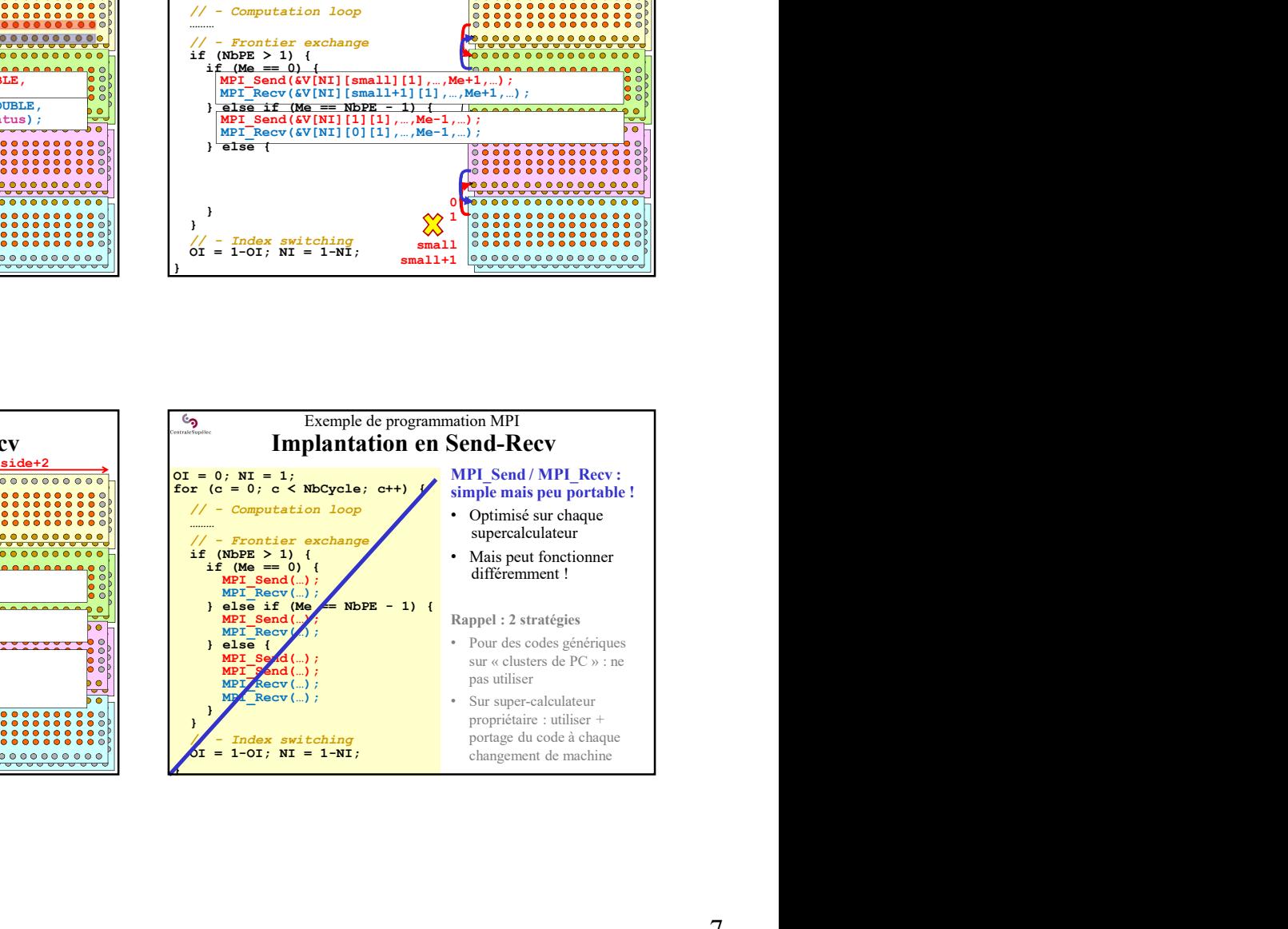

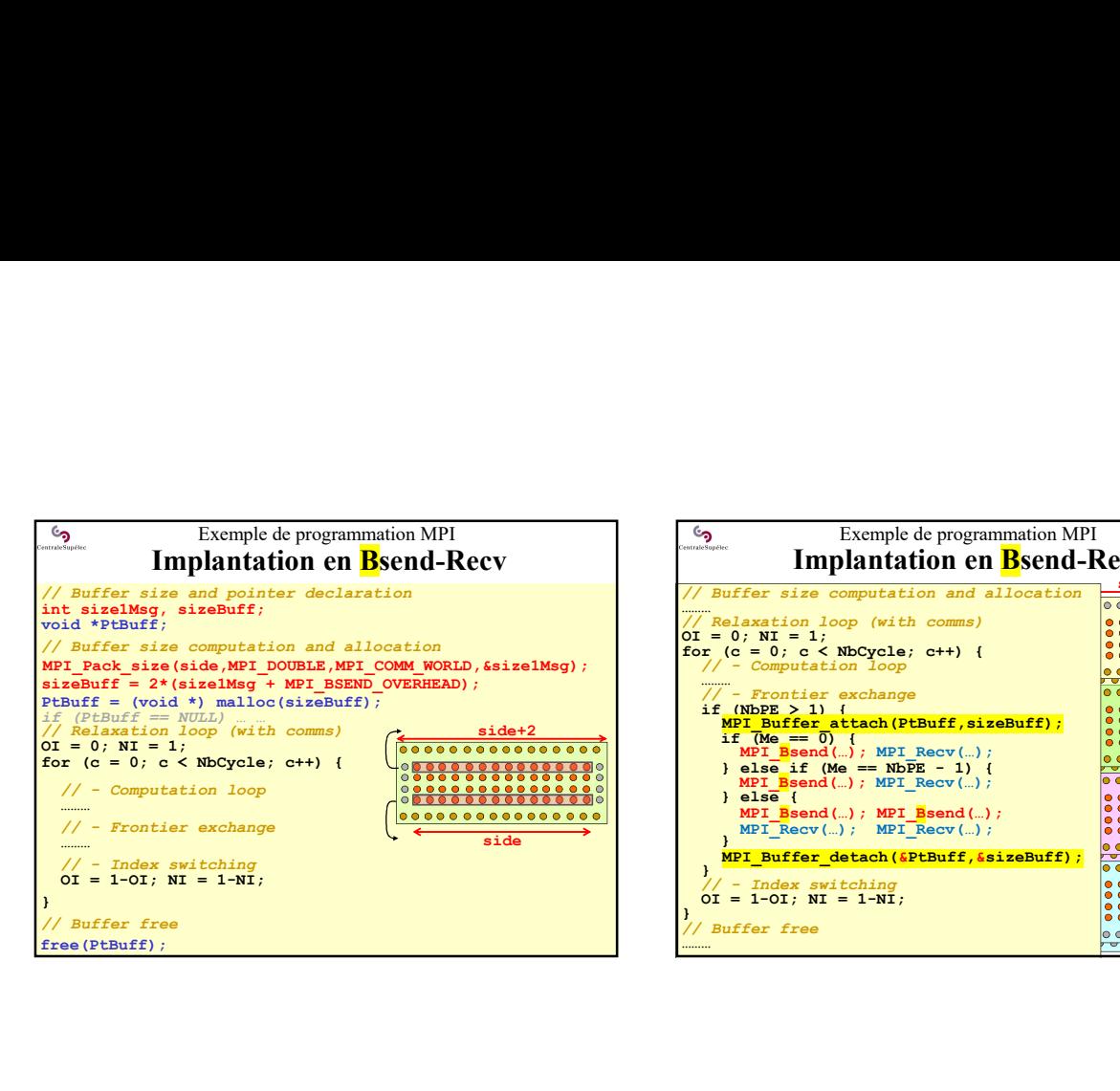

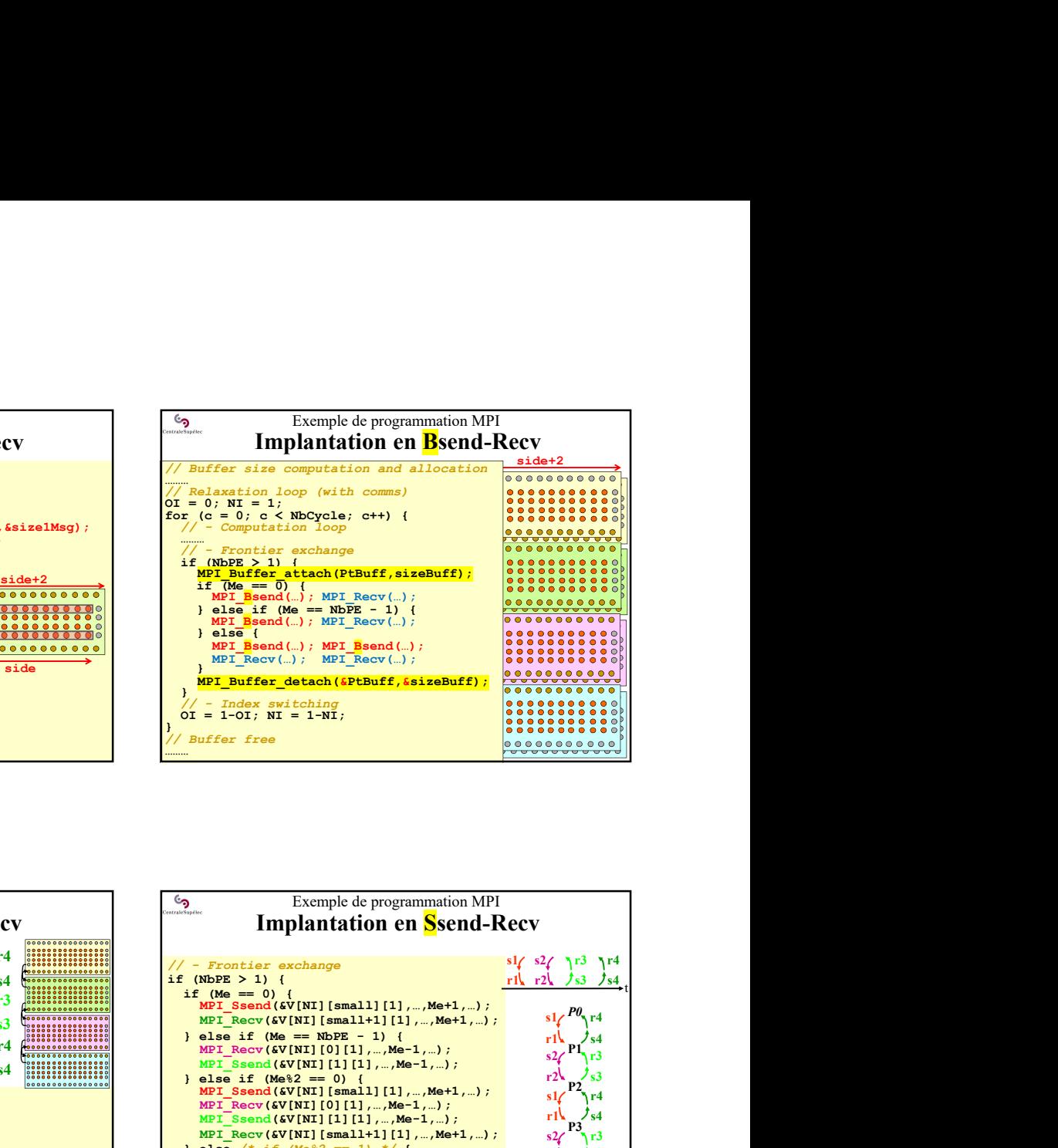

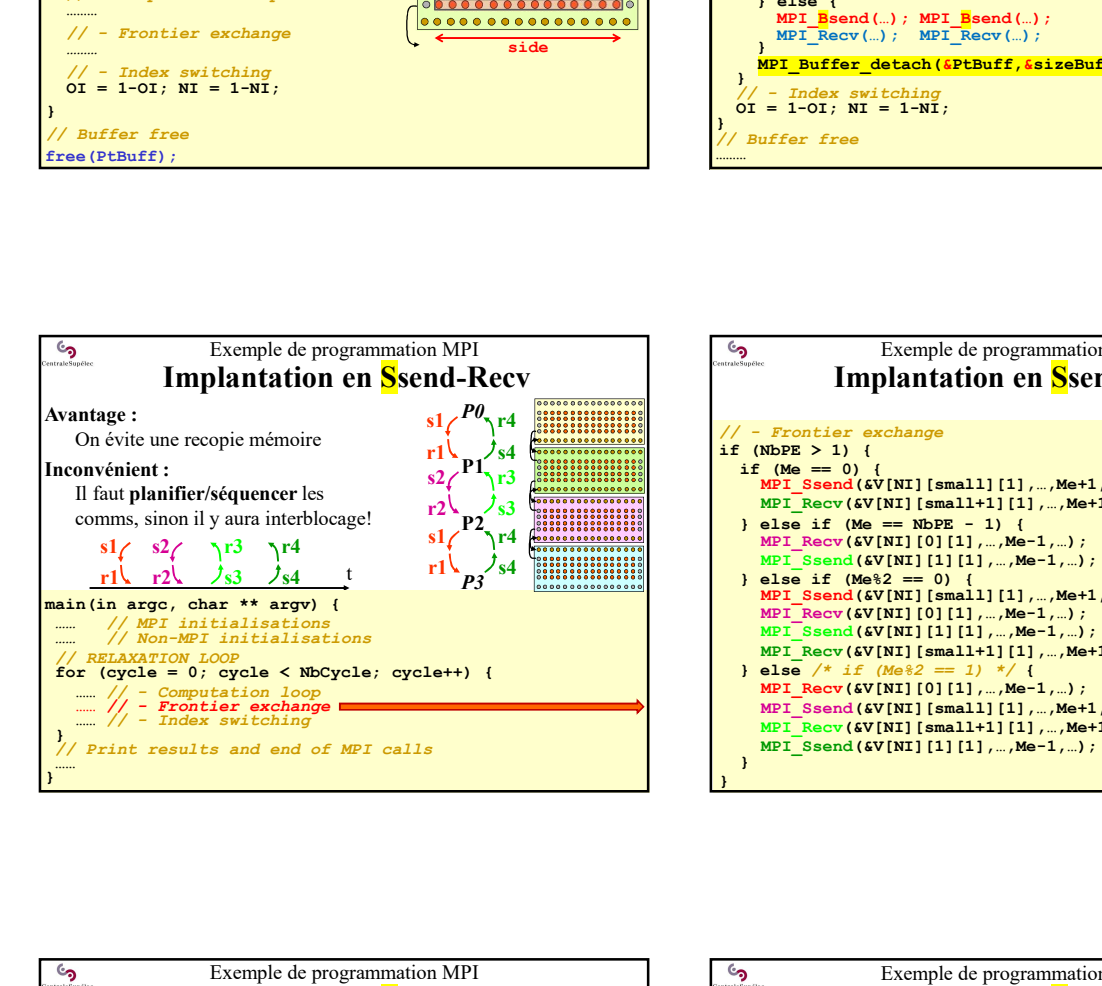

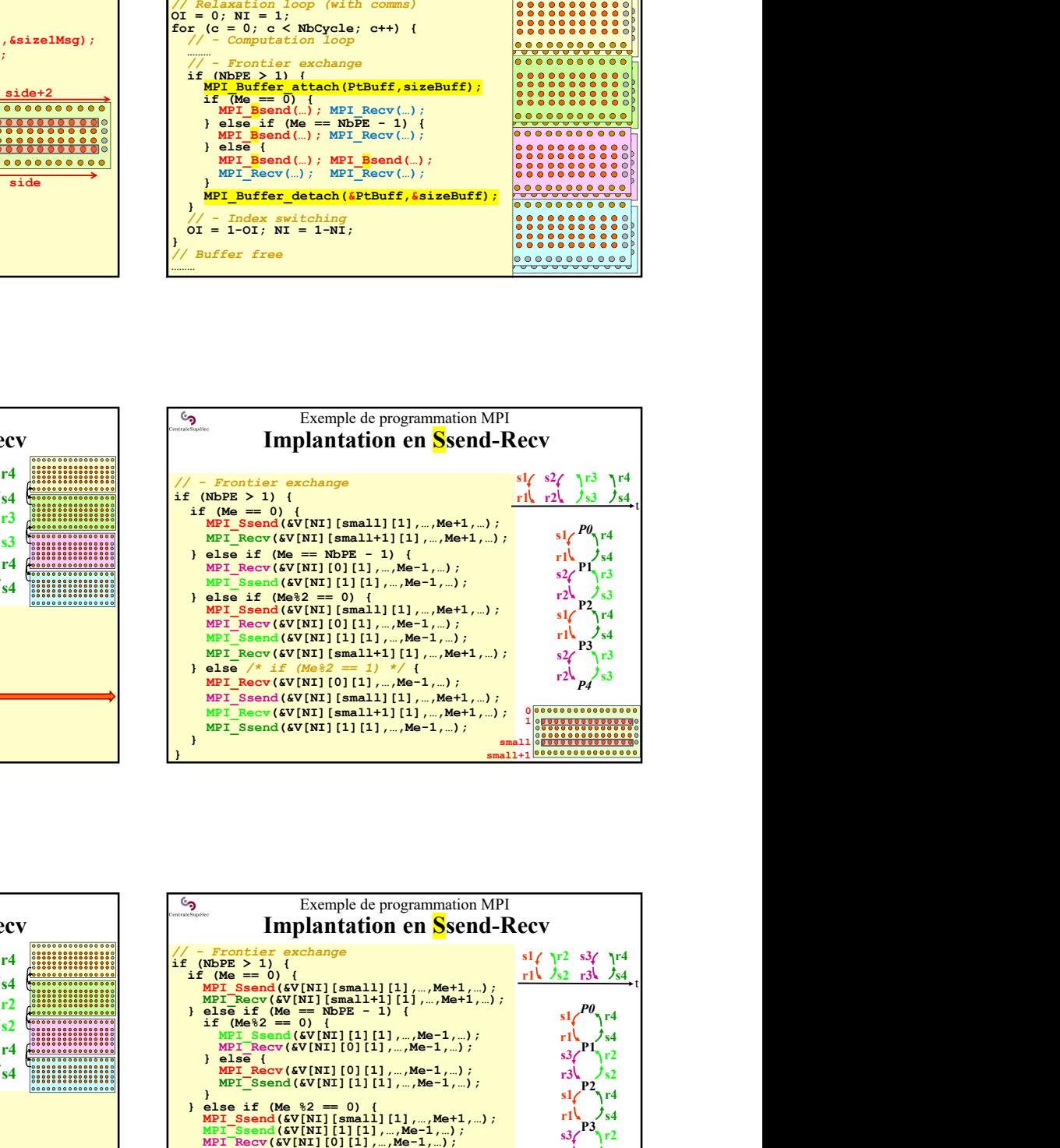

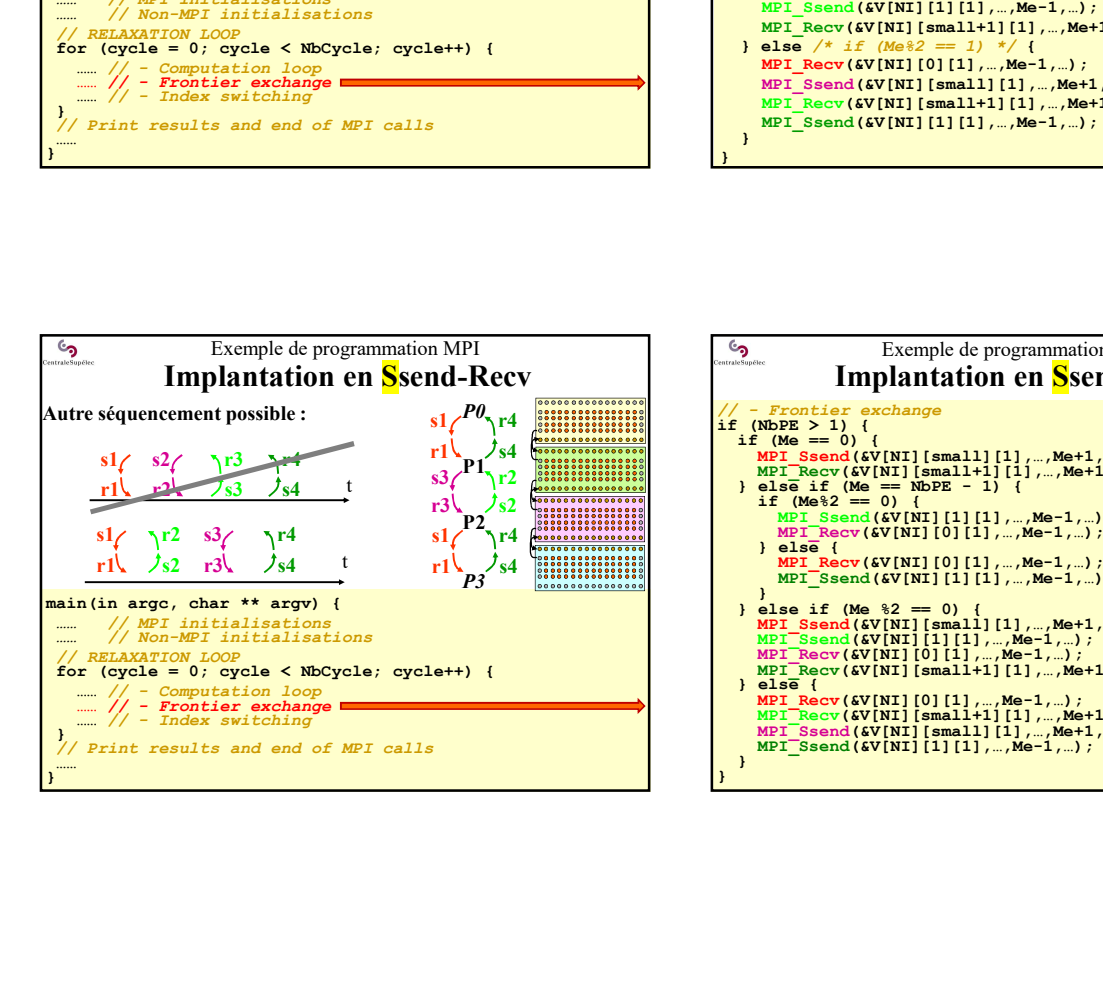

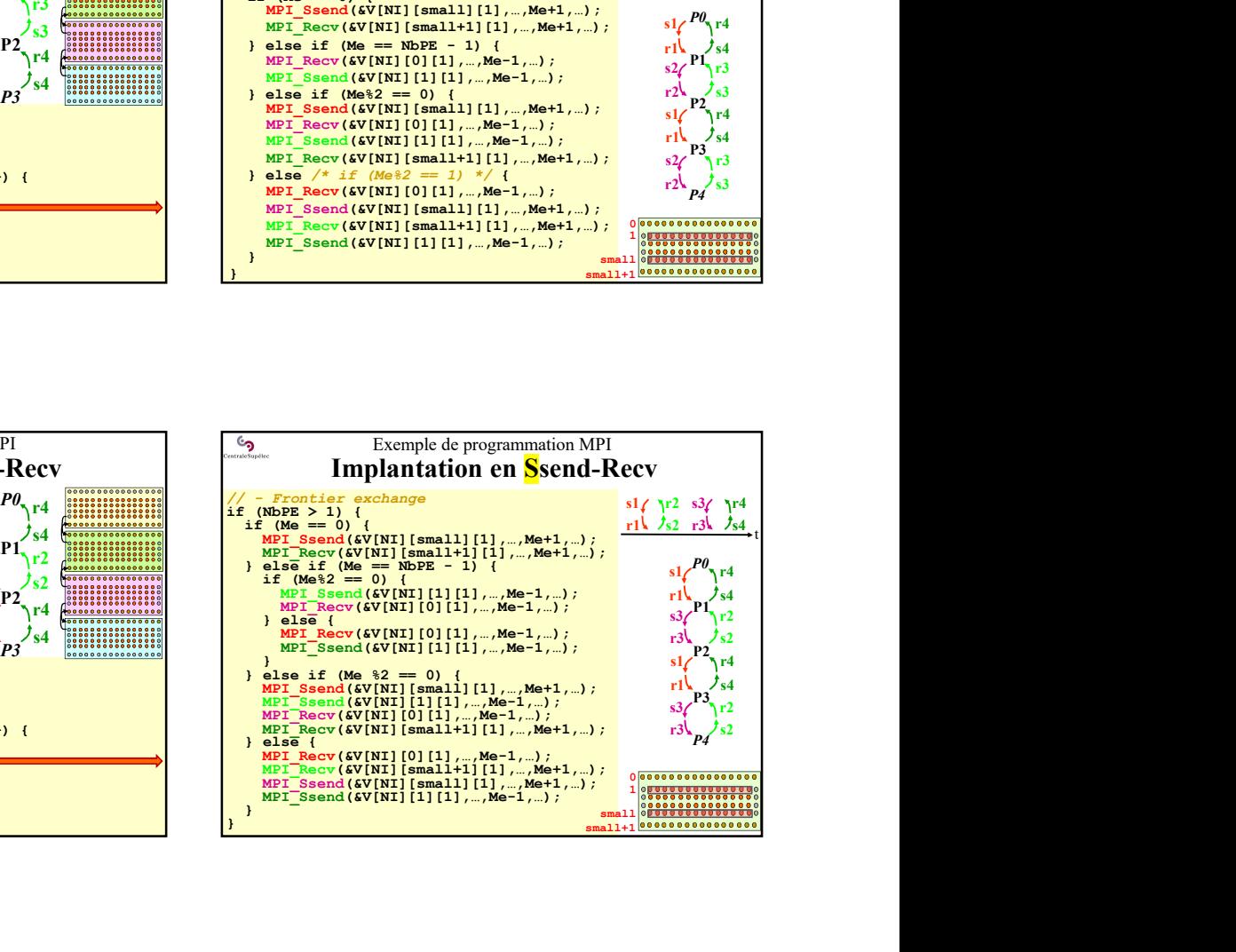

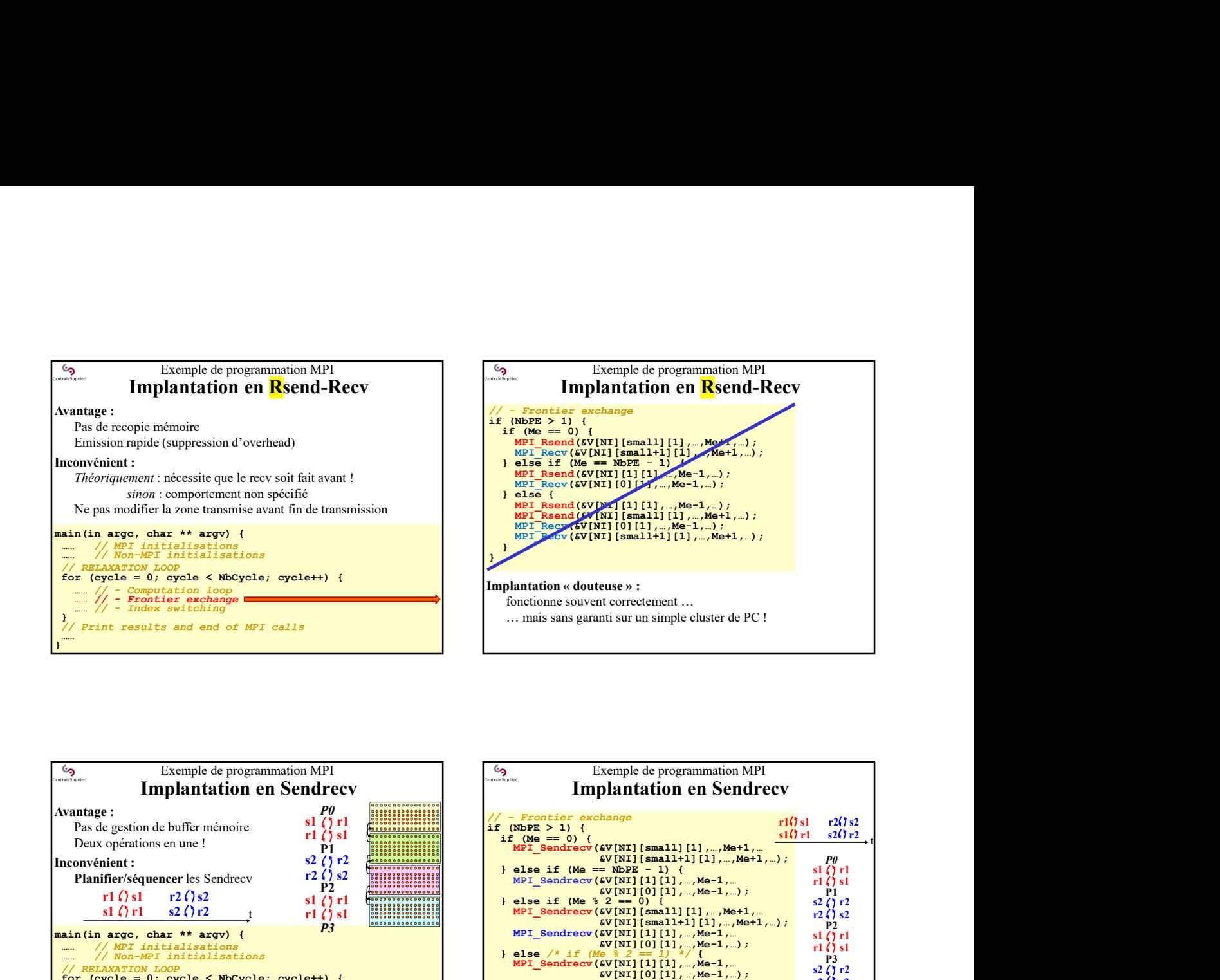

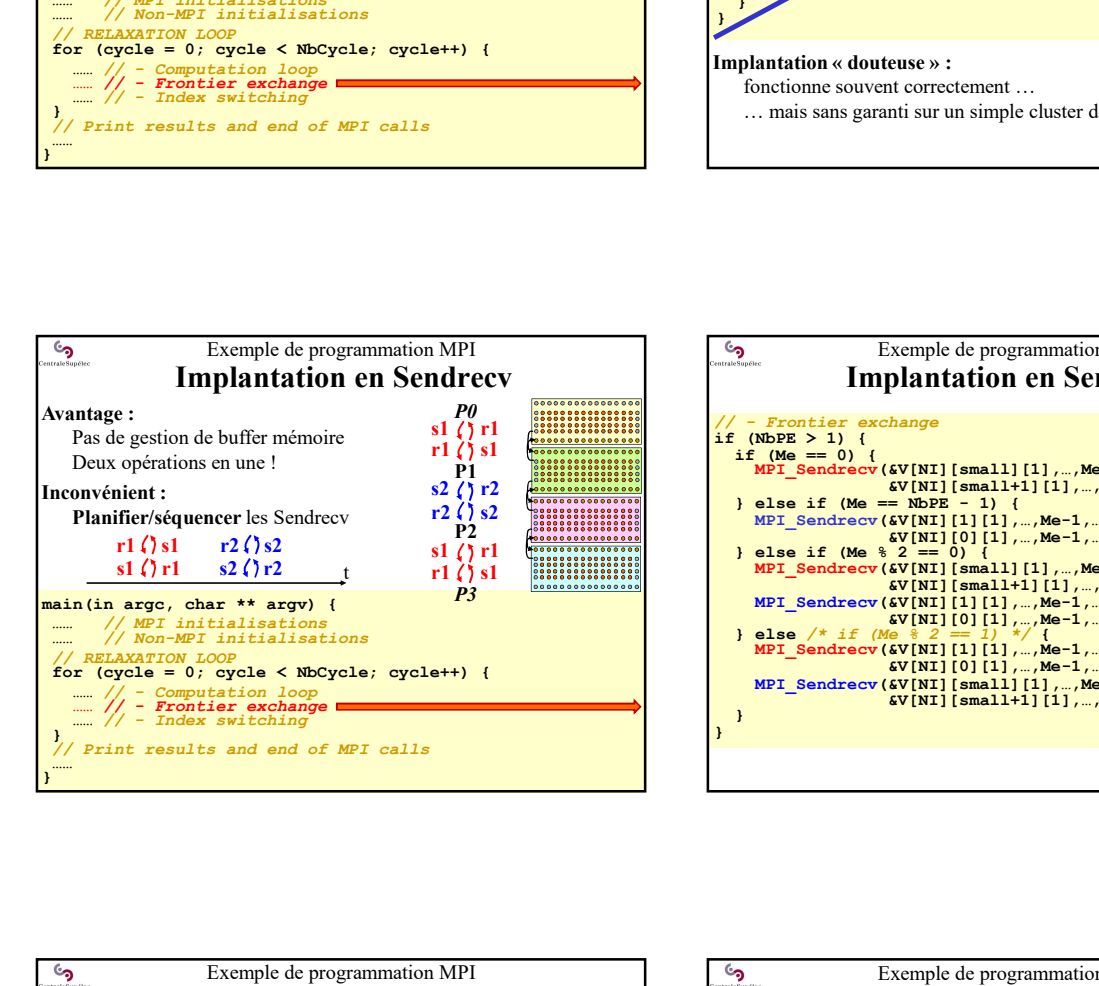

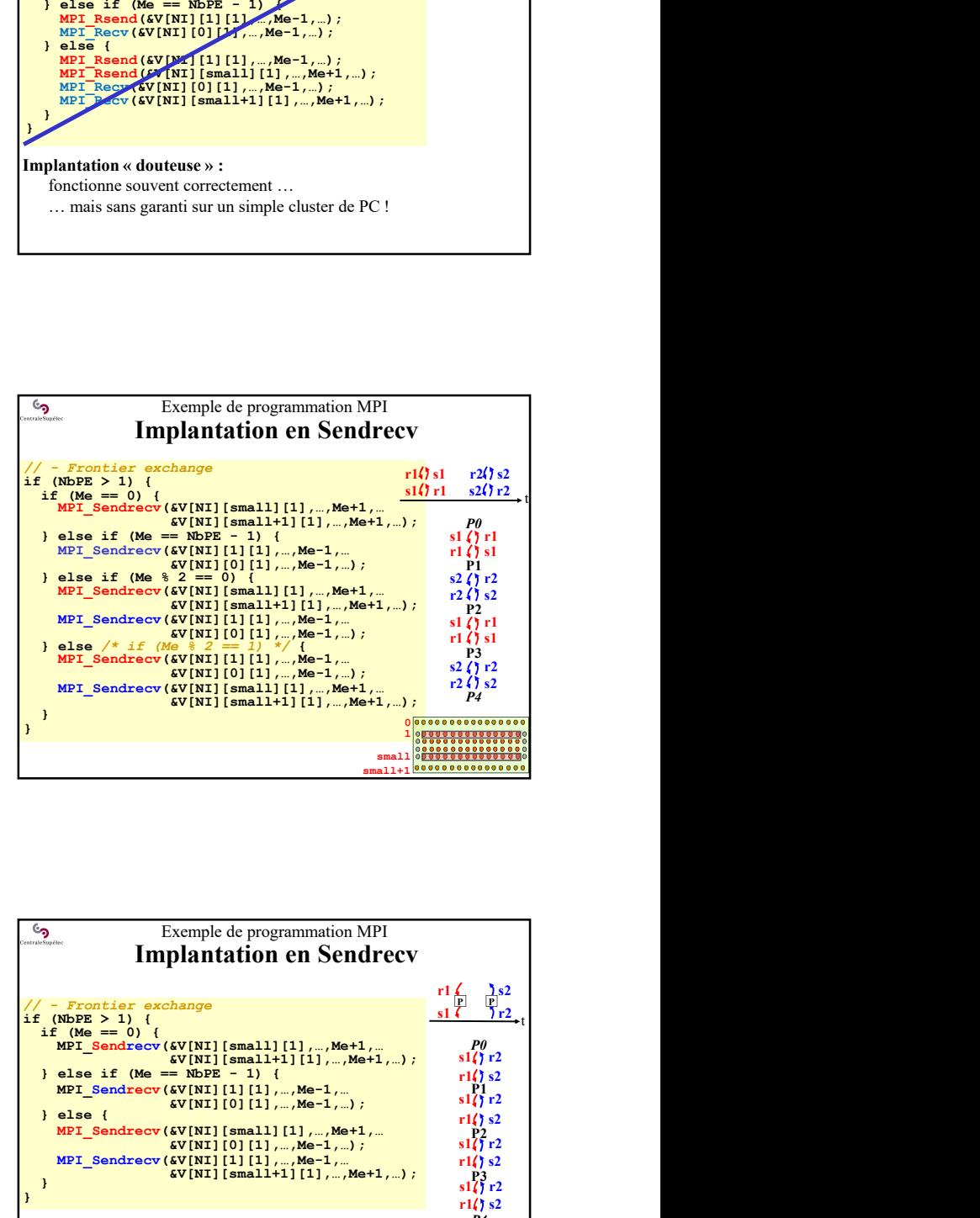

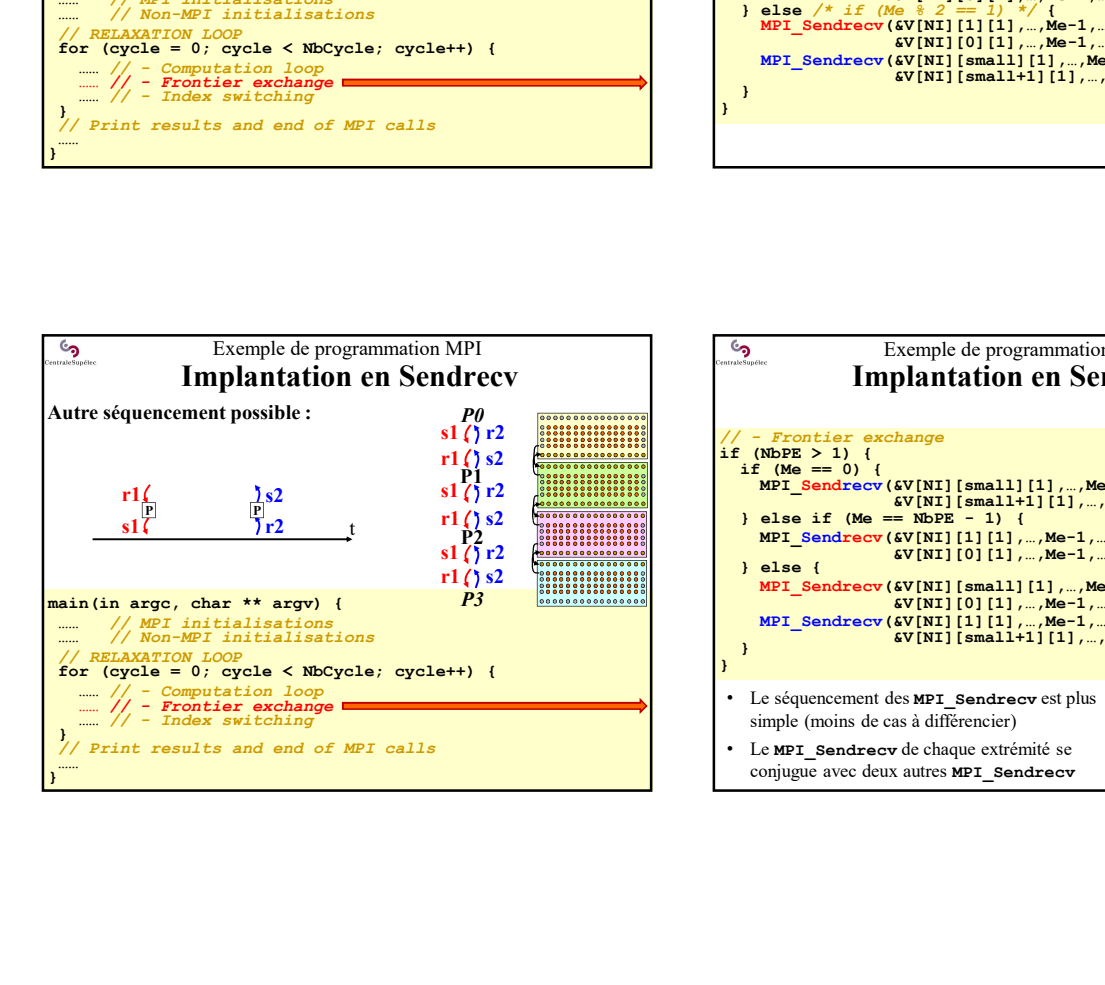

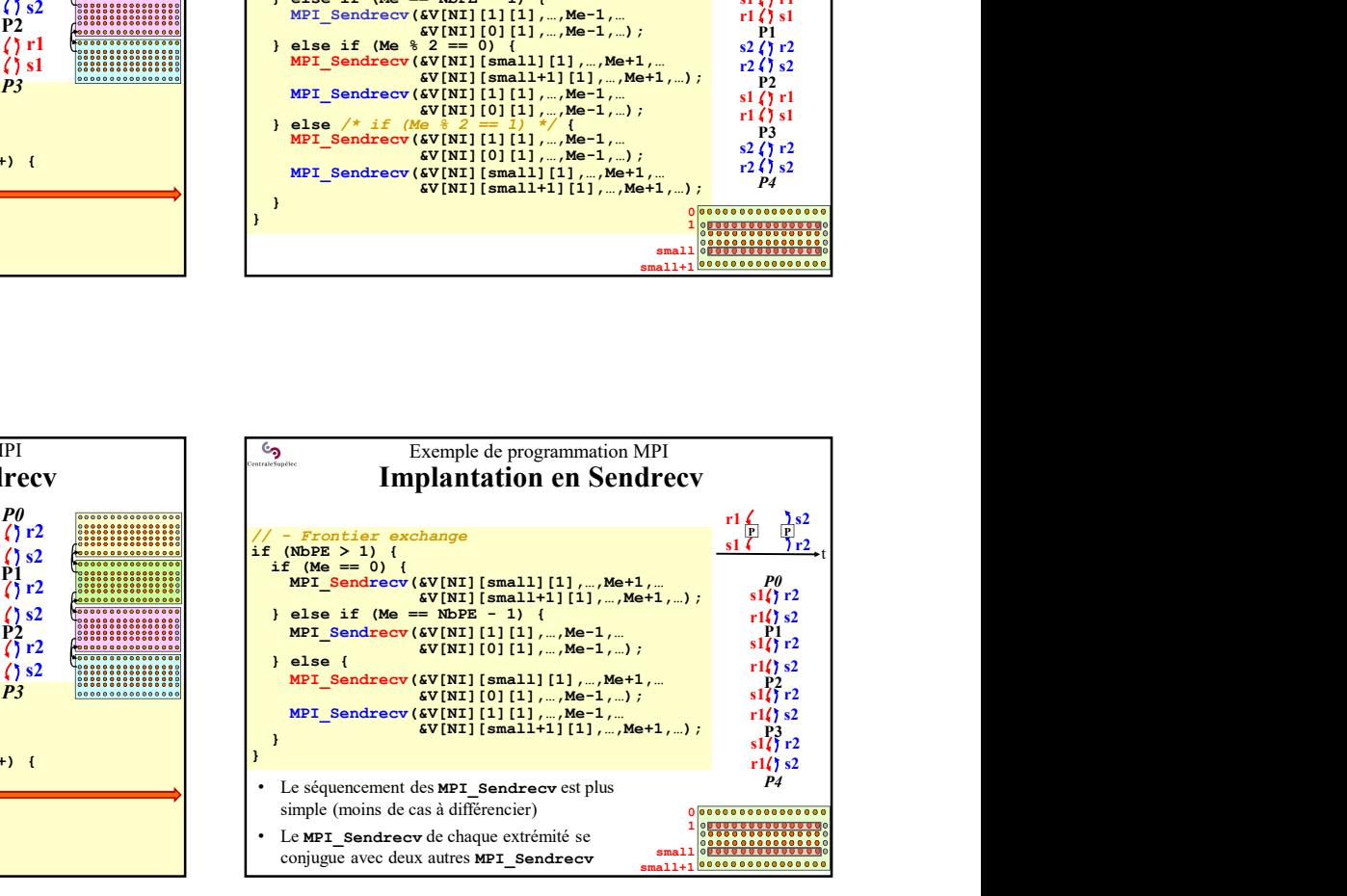

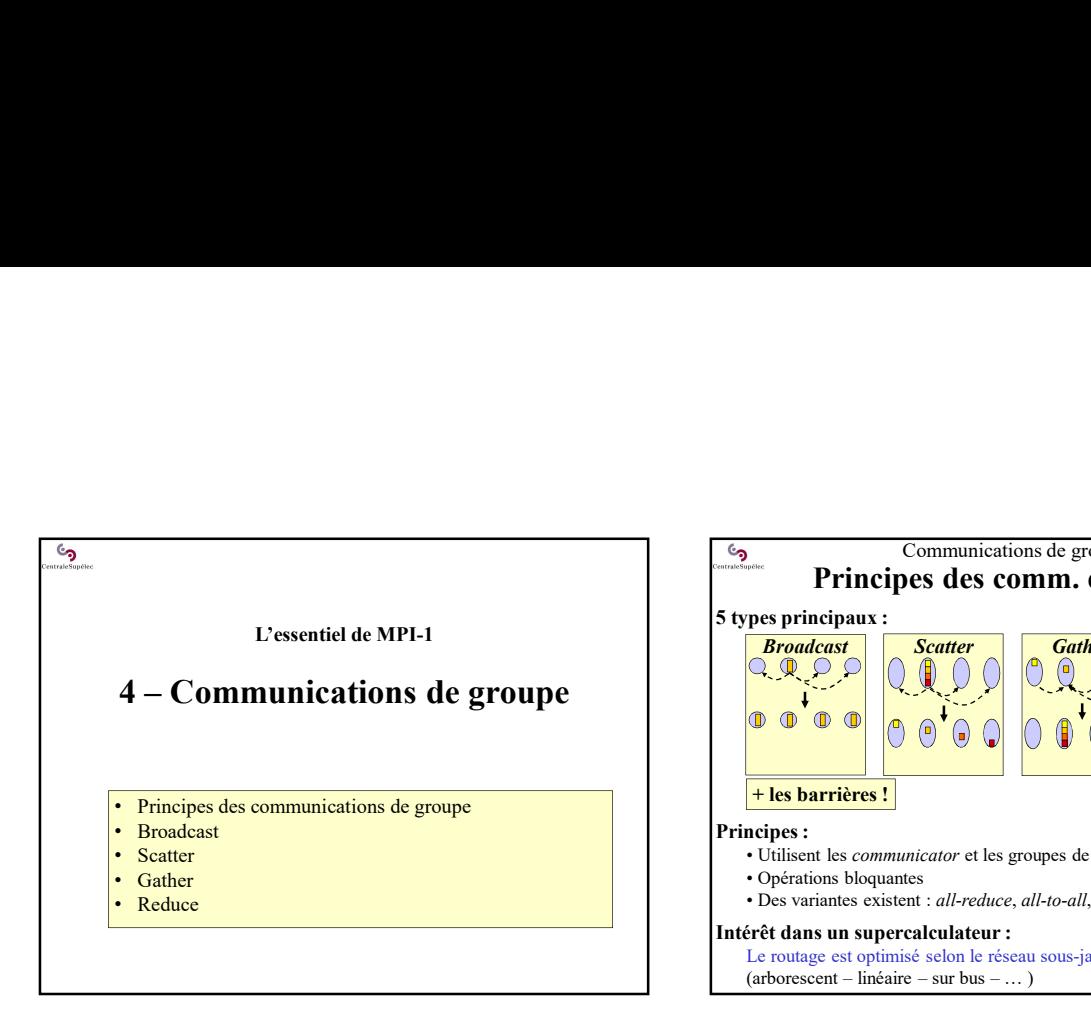

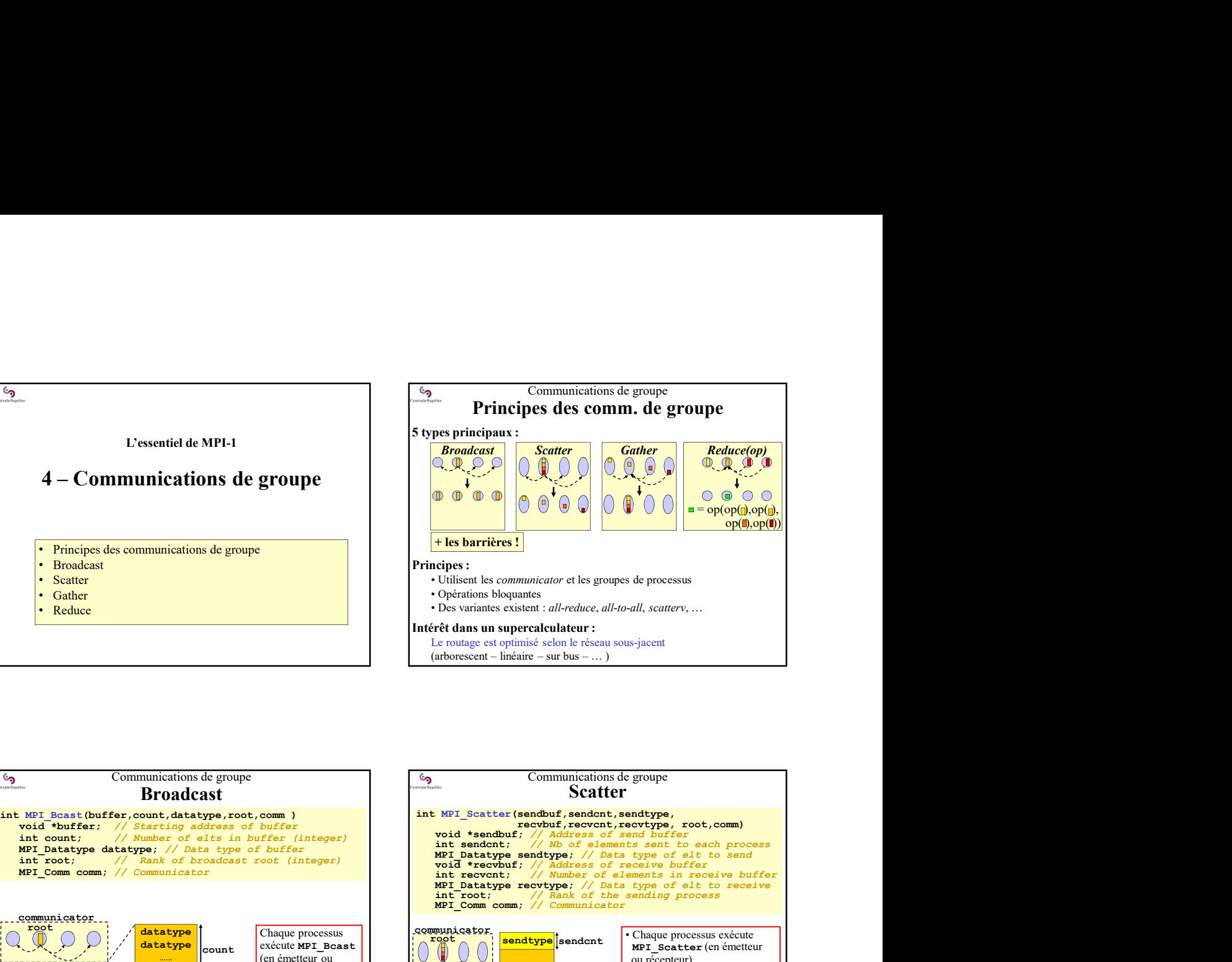

![](_page_9_Figure_2.jpeg)

![](_page_9_Figure_3.jpeg)

![](_page_9_Figure_4.jpeg)

![](_page_9_Figure_5.jpeg)

![](_page_10_Figure_0.jpeg)

![](_page_10_Figure_1.jpeg)

![](_page_10_Figure_2.jpeg)

![](_page_10_Figure_3.jpeg)

![](_page_10_Figure_4.jpeg)

![](_page_10_Figure_5.jpeg)

![](_page_11_Figure_0.jpeg)

![](_page_11_Figure_1.jpeg)

![](_page_11_Figure_2.jpeg)

![](_page_11_Figure_3.jpeg)

![](_page_11_Figure_4.jpeg)

![](_page_11_Figure_5.jpeg)

![](_page_12_Figure_0.jpeg)

![](_page_12_Picture_546.jpeg)

![](_page_12_Figure_2.jpeg)

![](_page_12_Figure_3.jpeg)

![](_page_12_Figure_4.jpeg)

![](_page_13_Figure_0.jpeg)

![](_page_13_Figure_1.jpeg)

![](_page_13_Figure_2.jpeg)

![](_page_13_Figure_3.jpeg)

![](_page_13_Figure_4.jpeg)

![](_page_14_Figure_0.jpeg)

![](_page_14_Figure_1.jpeg)

![](_page_14_Figure_2.jpeg)

![](_page_14_Figure_3.jpeg)

![](_page_14_Figure_4.jpeg)

![](_page_14_Figure_5.jpeg)

![](_page_15_Figure_0.jpeg)

![](_page_15_Figure_1.jpeg)

![](_page_15_Figure_2.jpeg)

![](_page_15_Figure_3.jpeg)

![](_page_15_Figure_4.jpeg)

![](_page_16_Figure_0.jpeg)

![](_page_16_Figure_1.jpeg)

![](_page_16_Figure_2.jpeg)

![](_page_16_Figure_3.jpeg)

![](_page_16_Figure_4.jpeg)

![](_page_16_Figure_5.jpeg)

![](_page_17_Figure_0.jpeg)

![](_page_17_Figure_1.jpeg)

![](_page_17_Figure_2.jpeg)

![](_page_17_Figure_3.jpeg)

![](_page_17_Figure_4.jpeg)

![](_page_17_Figure_5.jpeg)

![](_page_18_Figure_0.jpeg)

![](_page_18_Figure_1.jpeg)

![](_page_18_Picture_2.jpeg)